# <span id="page-0-0"></span>Module R102: Principes et architecture des réseaux

#### Laure Petrucci

Département R&T, IUT de Villetaneuse Université Paris 13 laure.petrucci@univ-paris13.fr

8 septembre 2023

Page web :

## <http://lipn.univ-paris13.fr/~petrucci/R102>

Objectifs :

- Connaître l'architecture des réseaux
- Comprendre une architecture de réseau et les protocoles associés,
- Analyser le fonctionnement des protocoles principaux,
- Codes pour la détection et correction d'erreurs

### R101

but : vous donner une idée de comment fonctionnent les réseaux en pratique.

- Codage de l'information,
- Notions de base sur la couche IP,
- Configuration des machines,
- **o** Utilisation de certains protocoles et services : NIS, NFS, DNS, NAT.

## R101

but : vous donner une idée de comment fonctionnent les réseaux en pratique.

- Codage de l'information,
- Notions de base sur la couche IP,
- Configuration des machines,
- **o** Utilisation de certains protocoles et services : NIS, NFS, DNS, NAT.

#### R102

but : expliquer les principes de structuration du logiciel qui gère les réseaux,

- architecture des réseaux,
- structuration en couches.
- **e** encapsulation,
- $\bullet$  modèle TCP/IP,
- **•** techniques de traitement des erreurs.

### R101

but : vous donner une idée de comment fonctionnent les réseaux en pratique.

- Codage de l'information,
- Notions de base sur la couche IP,
- Configuration des machines,
- **o** Utilisation de certains protocoles et services : NIS, NFS, DNS, NAT.

#### R102

but : expliquer les principes de structuration du logiciel qui gère les réseaux,

- architecture des réseaux,
- structuration en couches.
- **e** encapsulation,
- $\bullet$  modèle TCP/IP,
- **•** techniques de traitement des erreurs.

but secondaire : vérifier que vous savez faire des calculs.

## Organisation :

- 4 CM, 2 TD, 3 TP.
- o Intervenants :
	- L. Petrucci, M. Graba, M.-A. Ouamri, M. Rogers.

- $\bullet$  TDs notés
- un contrôle (2h)
	- documents autorisés : le polycopié du cours,
	- La calculette est interdite.

## Organisation :

- 4 CM, 2 TD, 3 TP.
- o Intervenants :
	- L. Petrucci, M. Graba, M.-A. Ouamri, M. Rogers.

# $Évalluation:$

- $\bullet$  TDs notés
- un contrôle (2h)
	- · documents autorisés : le polycopié du cours,
	- La calculette est interdite.
- **4** Généralités
- <sup>2</sup> Modèle de référence ISO/OSI
- <sup>3</sup> Modèle TCP/IP
- <sup>4</sup> Détection et correction d'erreurs

### Réseau informatique

Un réseau informatique est un ensemble de dispositifs matériels et logiciels qui permettent à des équipements d'échanger des données numériques.

Données numériques : Une suite d'éléments binaires (bits).

#### Exemple

1110001110010111

## Unités multiples des bits :

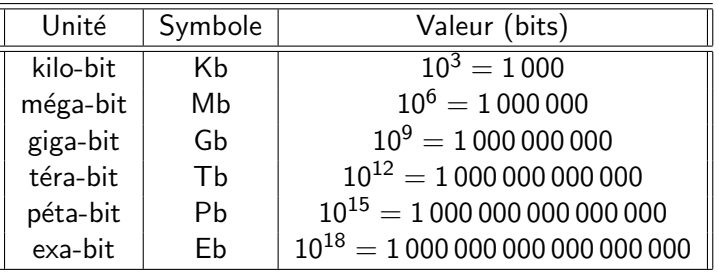

· unités utilisées pour mesurer la vitesse de transmission des données

# Unités utilisées

## Rappel

1 octet = 8 bits =  $2^3$  bits.

Unités multiples des octets :

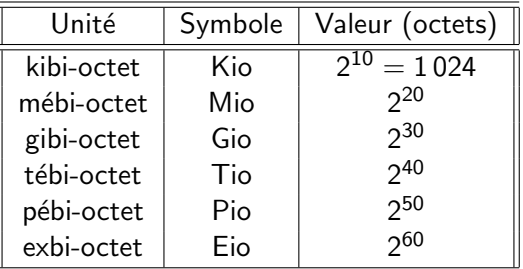

Les unités multiples des octets sont utilisées pour mesurer la capacité de stockage.

Entre kilo et kibi la difference est petite :

 $1Ko = 1000 o$  $1 K i \circ = 1024 \circ$ 

mais ensuite elle devient de plus en plus grande :

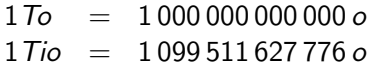

Presque 100 giga-octets de difference !

# Quelles sont les entités communiquant ?

#### Les ressources matérielles

## composants de traitement de l'information :

- Ordinateur, serveur, smartphone, tablette, . . .
- $\bullet$  Imprimante, scanner, disque réseau, ...
- Automates industriels, robots, . . .
- Objets connectés : montres, voitures, frigo, ...

### composants de transmission :

- Câbles, cartes réseau, modems,...
- · Borne Wifi, point d'accès, ...
- Concentrateur (hub), commutateur, routeur

- Protocoles réseaux : Ethernet, ARP, IP, TCP, UDP, HTTPS, DNS ...
- Système d'exploitation : IOS des switch/routeur,
- Applications : services web, plateformes des réseaux sociaux, bases de

# Quelles sont les entités communiquant ?

#### Les ressources matérielles

#### composants de traitement de l'information :

- Ordinateur, serveur, smartphone, tablette, . . .
- $\bullet$  Imprimante, scanner, disque réseau, ...
- Automates industriels, robots, . . .
- · Objets connectés : montres, voitures, frigo, ...

### composants de transmission :

- Câbles, cartes réseau, modems,...
- · Borne Wifi, point d'accès, ...
- Concentrateur (hub), commutateur, routeur

#### Les ressources logicielles

- Protocoles réseaux : Ethernet, ARP, IP, TCP, UDP, HTTPS, DNS . . .
- Système d'exploitation : IOS des switch/routeur,
- Applications : services web, plateformes des réseaux sociaux, bases de données, jeux

## Mesures de performance - Débit

Débit

quantité d'information que le réseau peut transmettre par unité de temps :

 $d'ebit = \frac{quantité \ d'information}{d'emb}$ temps

L'unité est par conséquent le bit par seconde, noté  $b/s$  ou  $b.s^{-1}.$ 

- 
- 
- 

Débit

quantité d'information que le réseau peut transmettre par unité de temps :

 $d'ebit = \frac{quantité \ d'information}{d'emb}$ temps

L'unité est par conséquent le bit par seconde, noté  $b/s$  ou  $b.s^{-1}.$ 

Pour les réseaux à haut débit on utilise :

- des méga-bits par secondes (notés  $\mathit{Mb/s}$  ou  $\mathit{Mb.s}^{-1})$
- ou giga-bits par secondes (notés  $\mathit{Gb}/s$  ou  $\mathit{Gb}.s^{-1}).$

On parle de

- $\bullet$  Bas débit : entre 0 et 512 Kb/s,
- Haut débit : entre 512 Kb/s et 30 Mb/s,
- $\bullet$  Très haut débit : entre 30 Mb/s et  $1\text{Gb/s}$ .

Débit

quantité d'information que le réseau peut transmettre par unité de temps :

 $d'ebit = \frac{quantité \ d'information}{d'emb}$ temps

L'unité est par conséquent le bit par seconde, noté  $b/s$  ou  $b.s^{-1}.$ 

Pour les réseaux à haut débit on utilise :

- des méga-bits par secondes (notés  $\mathit{Mb/s}$  ou  $\mathit{Mb.s}^{-1})$
- ou giga-bits par secondes (notés  $\mathit{Gb}/s$  ou  $\mathit{Gb}.s^{-1}).$

On parle de

- Bas débit : entre 0 et 512 Kb/s,
- Haut débit : entre 512 Kb/s et 30 Mb/s,
- $\bullet$  Très haut débit : entre 30 Mb/s et 1Gb/s.

#### Débit nominal/théorique

quantité théorique maximale d'information pouvant être transmise par unité de temps

## Débit utile/effectif

quantité d'information effectivement transmise par unité de temps

Le débit théorique est toujours plus élevé que le débit effectif :

 $d'$ ébit effectif  $d'$  débit théorique

## Débit nominal/théorique

quantité théorique maximale d'information pouvant être transmise par unité de temps

## Débit utile/effectif

quantité d'information effectivement transmise par unité de temps

#### **Remarque**

Le débit théorique est toujours plus élevé que le débit effectif :

débit effectif  $<$  débit théorique

# Causes de la différence entre sébits nominal et utile

- Les protocoles utilisés ajoutent de l'information de contrôle :
	- Analogie : emballage des colis
- Les protocoles utilisés imposent des règles de traitement qui augment le temps de traitement.
	- Exemple : Traitement de pertes de message
- Il faut ajouter :
	- le temps de propagation de signaux,
	- les temps de traitement par les équipements intermédiaires
	- les retards en raison de la charge du réseau

#### Taux d'utilisation du réseau

rapport du débit utile au débit nominal :

taux d'utilisation  $=\frac{d\acute{e}bit$  utile débit nominal

## Le taux d'utilisation est toujours inférieur à  $100\%$

## Temps d'acheminement des messages

## Le temps total d'acheminement d'un message se compose de deux parties :

o le temps de transmission est le temps mis pour transmettre la quantité d'information du message :

> $temps$ <sub>transmission</sub> quantité information débit

le temps de propagation (latence) est le temps mis pour que le signal se propage sur le matériel

```
temps<sub>propagation</sub>
             distance parcourue
                     vitesse
```
## Temps d'acheminement des messages

Le temps total d'acheminement d'un message se compose de deux parties :

o le temps de transmission est le temps mis pour transmettre la quantité d'information du message :

> $temps$ <sub>transmission</sub>  $=$ quantité information débit

le temps de propagation (latence) est le temps mis pour que le signal se propage sur le matériel

$$
\text{temps}_{\text{propagation}} = \frac{\text{distance parcourse}}{\text{vitesse}}
$$

Le temps total d'acheminement d'un message se compose de deux parties :

o le temps de transmission est le temps mis pour transmettre la quantité d'information du message :

> $t$ emps<sub>transmission</sub>  $=$ quantité information débit

le temps de propagation (latence) est le temps mis pour que le signal se propage sur le matériel

$$
\text{temps}_{\text{propagation}} = \frac{\text{distance parcourse}}{\text{vitesse}}
$$

Le temps total d'acheminement d'un message se compose de deux parties :

o le temps de transmission est le temps mis pour transmettre la quantité d'information du message :

> $temps$ <sub>transmission</sub>  $=$ quantité information débit

le temps de propagation (latence) est le temps mis pour que le signal se propage sur le matériel ; les équipements traversés peuvent introduire des retards.

$$
temps_{propagation} = \frac{distance\ parcourue}{vitesse} + retards
$$

# Temps d'acheminement des messages

La machine A envoie un message à la machine  $B$  :

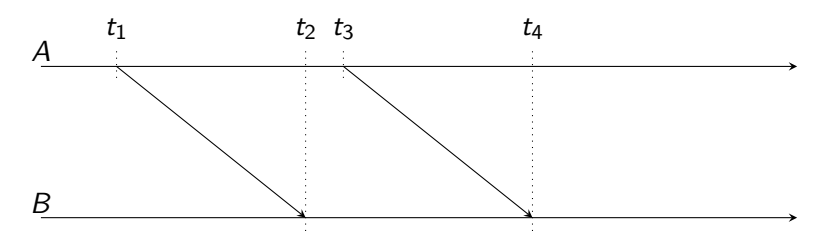

- $t_3 t_1 = t_4 t_2 =$  temps de transmission,
- $t_2 t_1 = t_4 t_3 =$  temps de propagation,
- $t_4 t_1$  = temps total d'acheminement.

 $temps_{total} = temps_{transmission} + temps_{propagation}$ 

Gigue : variation de la latence avec le temps

Causes :

- Congestion du réseau
- Changement des routes
- $\bullet$  . . .
- La gigue peut être faible avec une latence forte ou inversement
- Une gigue forte affecte la qualité des applications temps réel : jeux interactifs, visioconférence, ...

# Classification des réseaux

## Plusieurs critères :

- <sup>1</sup> la performance du réseau (débit)
- <sup>2</sup> la technologie de transmission utilisée
- <sup>3</sup> le rayon de couverture géographique
- le mode de communication

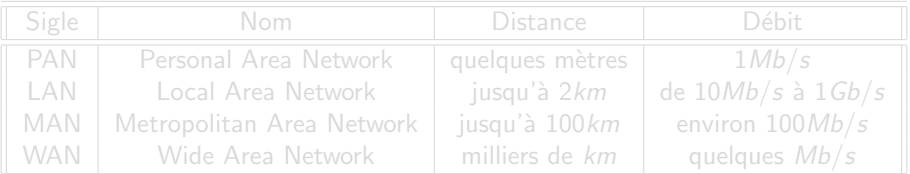

# Classification des réseaux

## Plusieurs critères :

- <sup>1</sup> la performance du réseau (débit)
- <sup>2</sup> la technologie de transmission utilisée
- <sup>3</sup> le rayon de couverture géographique
- le mode de communication

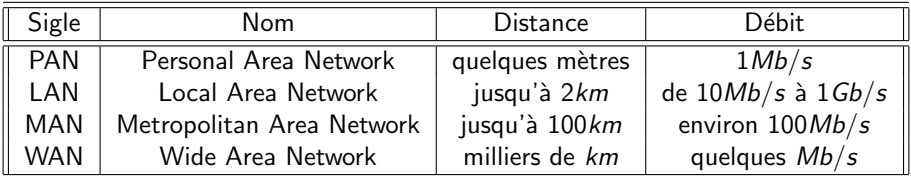

Deux types de technologies de transmission :

- **1** Diffusion : un seul canal de transmission partagé par tous les équipements connectés
- 2 Point-à-point : plusieurs connexions, chacune entre deux machines

# Réseau à diffusion

## Réseau à diffusion

- · un seul canal de transmission partagé par tous les équipements
- chaque message envoyé est reçu par toutes les machines du réseau
- dans le message un champ d'adresse permet d'identifier le destinataire réel.
- $\bullet$  à la réception d'un message :
	- la machine lit ce champ et traite le message si elle reconnait son adresse
	- sinon la machine ignore le message
- **•** utilisé sur des petits réseaux géographiquement limités

- **· diffusion générale** (broadcast) : message reçu et traité par toutes les machines
- diffusion restreinte (multicast) : message traité par un sous-ensemble des machines

# Réseau à diffusion

## Réseau à diffusion

- · un seul canal de transmission partagé par tous les équipements
- chaque message envoyé est reçu par toutes les machines du réseau
- dans le message un champ d'adresse permet d'identifier le destinataire réel.
- $\bullet$  à la réception d'un message :
	- la machine lit ce champ et traite le message si elle reconnait son adresse
	- sinon la machine ignore le message
- **•** utilisé sur des petits réseaux géographiquement limités

#### Valeur spéciale dans le champ d'adresse

- **diffusion générale** (broadcast) : message reçu et traité par toutes les machines
- **· diffusion restreinte** (multicast) : message traité par un sous-ensemble des machines

- **•** plusieurs connexions, chacune entre deux machines
- **pour aller de la source à la destination un paquet peut transiter par** plusieurs équipements intermédiaires.
- ce type de réseau offre plusieurs routes possibles, de longueurs différentes, pour rejoindre la même destination
- il est important de pouvoir sélectionner les meilleures routes
- utilisé sur de grands réseaux

## Architectures de réseaux

- Architecture physique : topologie d'interconnexion physique des composants du réseau
- Architecture logique : topologie de circulation de l'information du réseau
- Architectures classiques : bus, étoile, anneau, arbre, graphe et topologie complète

Analogie :

- Architecture physique : cartographie des routes
- Architecture logique : sens de circulation

## Architectures de réseaux

- Architecture physique : topologie d'interconnexion physique des composants du réseau
- Architecture logique : topologie de circulation de l'information du réseau
- Architectures classiques : bus, étoile, anneau, arbre, graphe et topologie complète

Analogie :

- Architecture physique : cartographie des routes
- Architecture logique : sens de circulation

## Architectures de réseaux

- Architecture physique : topologie d'interconnexion physique des composants du réseau
- Architecture logique : topologie de circulation de l'information du réseau
- Architectures classiques : bus, étoile, anneau, arbre, graphe et topologie complète

Analogie :

- Architecture physique : cartographie des routes
- Architecture logique : sens de circulation
Câblage unique auquel les différents nœuds sont connectés

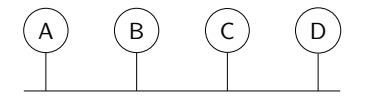

- Le câble est l'unique élément matériel constituant le réseau et seuls les nœuds génèrent des signaux
- Lorsqu'une station est en panne et ne transmet plus sur le réseau, elle ne perturbe pas le réseau.
- Une seule coupure du câble empêche toute station d'échanger des messages sur le réseau.

Tout nœud est connecté à un point central.

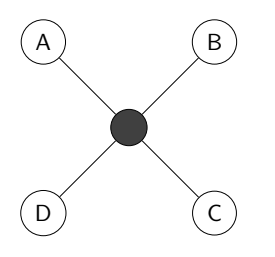

Le point central doit être un matériel actif, comme un concentrateur ou un commutateur, c'est-à-dire un matériel qui remet en forme les signaux et les régénère avant de les retransmettre.

- La panne d'un nœud ne perturbe pas le fonctionnement global du réseau.
- Une panne de l'équipement central qui relie tous les stations rend le réseau totalement inutilisable.

La topologie en anneau repose sur une boucle fermée.

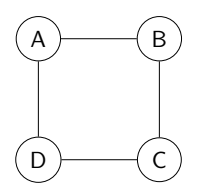

Toutes les stations sont connectées en chaîne les unes aux autres par une liaison point-à-point.

- Chaque station joue le rôle de nœud intermédiaire.
- Les informations transitent par chaque nœud, qui se comporte comme un répéteur et retransmet les informations au nœud suivant.
- **a** La défaillance d'une station rend le réseau inutilisable.

Dans la topologie en arbre, les nœuds sont reliés entre eux de manière hiérarchique.

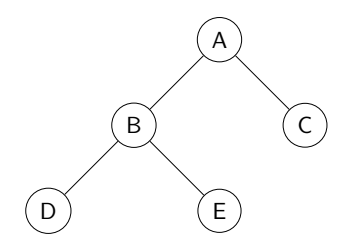

Le sommet de haut niveau est appelé racine. Chaque nœud peut être connecté à plusieurs nœuds de niveau inférieur (ses fils).

Si un nœud tombe en panne, il paralyse tout le sous-arbre dont il est racine.

Dans la topologie en graphe les nœuds sont connectés entre eux par des liaisons point-à-point, de manière à constituer un graphe connexe.

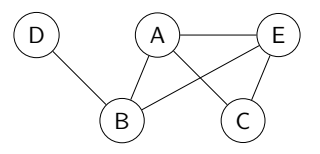

L'information peut circuler sur le réseau en suivant des itinéraires différents.

Dans la topologie complète il y a une liaison point-à-point entre chaque paire de nœuds, donc toute station est reliée à toutes les autres.

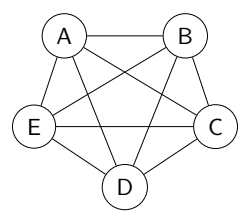

L'inconvénient de cette topologie est le nombre de liaisons nécessaires qui devient très élevé lorsque le nombre de stations augmente.

# Architecture logique / physique

## Bus sur une étoile

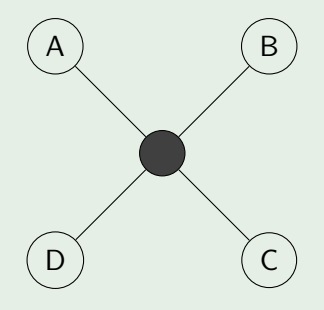

# Architecture logique / physique

## Bus sur une étoile

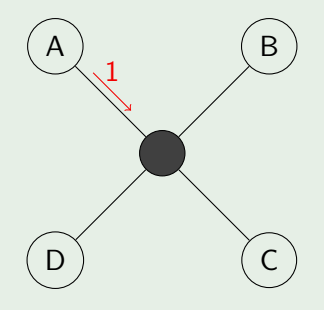

## Architecture logique / physique

## Bus sur une étoile

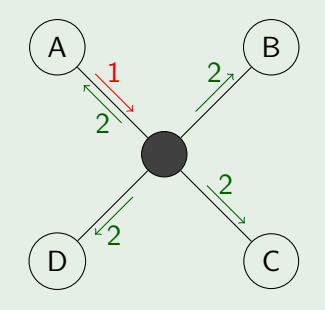

## Le modèle OSI

But d'un réseau : Interconnecter des ordinateurs différents.

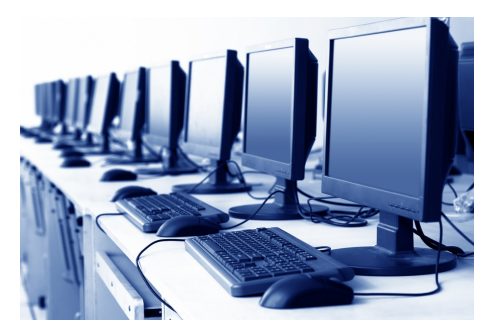

Les ordinateurs à connecter peuvent être vraiment différents : architectures hétérogènes, différents systèmes d'exploitations, etc.

### But d'un réseau : Interconnecter des ordinateurs différents.

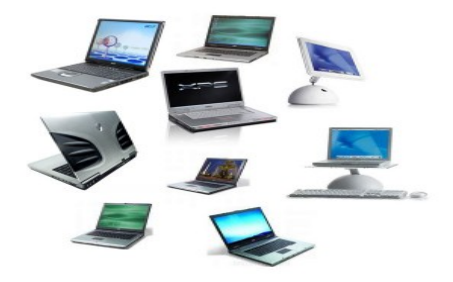

### Problème

Les ordinateurs à connecter peuvent être vraiment différents : architectures hétérogènes, différents systèmes d'exploitations, etc.

- Une norme offre un cadre qui permet à des entités hétérogène de communiquer.
- Elle permet également d'assurer un niveau minimum de qualité (QoS).
- $\bullet$  Acteurs de la normalisation en télécoms :

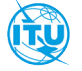

Union Internationale des Télécommunications https://www.itu.int/fr/

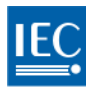

[Commission Internationa](https://www.iec.ch/)le de l'Electronique https://www.iec.ch/

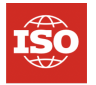

[Organisation Internationa](https://www.iso.org/)le de Standardisation https://www.iso.org/

Le modèle de référence défini par l'ISO est

OSI : Open Systems Interconnection

- Il permet à des systèmes hétérogènes de s'interconnecter et d'échanger des informations.
- Il est indépendant de la structure et de la technologie des matériels employés.
- Cadre permettant d'assurer le maximum de compatibilité entre les entités communicantes, tout en minimisant les contraintes permettant de les réaliser

Les logiciels de réseaux sont très complexes puisqu'ils doivent gérer beaucoup de problèmes :

- **•** transmission des données entre les machines,
- vérifier que les données sont transmises sans erreur,
- trouver le bon chemin pour acheminer les messages d'un réseau à un autre (routage),
- offrir des services divers (streaming  $\neq$  transfert de fichier),
- **•** respecter des paramètres de qualité de service,
- $e$  etc.

## Comment réduire la complexité de conception ?

Maintenance du logiciel : Après la mise en œuvre des logiciels des réseaux, il faut pouvoir apporter des modifications pour

- en corriger les fautes,
- **e** en améliorer l'efficacité ou autres caractéristiques,
- ajouter des nouvelles fonctionnalités.

Cela demande un gros effort si le logiciel est très complexe et s'il n'est pas bien structuré.

Comment permettre la maintenance logicielle ?

La complexité de conception, de réalisation et de maintenance des logiciels et de l'architecture des réseaux, est maîtrisée grâce à une organisation en couches ou niveaux :

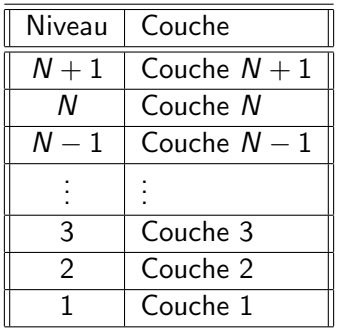

Chaque couche est bâtie au-dessus de la précédente.

- fournit des services à la couche immédiatement supérieure, tout en lui dissimulant les détails d'implémentation
- e est implémentée de façon indépendante des autres,

• fournit des services à la couche immédiatement supérieure, tout en lui dissimulant les détails d'implémentation

 $\Rightarrow$  Cela permet de réduire la complexité de l'implémentation.

e est implémentée de façon indépendante des autres,

• fournit des services à la couche immédiatement supérieure, tout en lui dissimulant les détails d'implémentation

 $\Rightarrow$  Cela permet de réduire la complexité de l'implémentation.

- e est implémentée de façon indépendante des autres,
	- $\Rightarrow$  Cela rend possible la maintenance logicielle.

• fournit des services à la couche immédiatement supérieure, tout en lui dissimulant les détails d'implémentation

 $\Rightarrow$  Cela permet de réduire la complexité de l'implémentation.

- e est implémentée de façon indépendante des autres,
	- $\Rightarrow$  Cela rend possible la maintenance logicielle.

Chaque couche ne peut dialoguer qu'avec une couche de même niveau sur une autre machine.

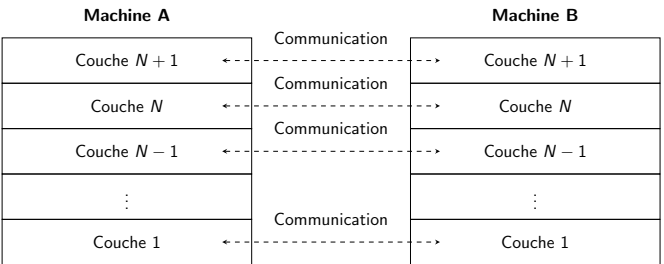

Les communications se font donc entre entités homologues.

La communication entre deux entités homologues de niveau  $N$  obéit à un ensemble de règles.

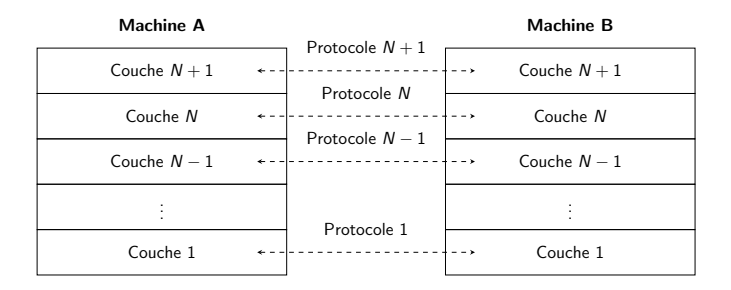

Un protocole est une convention acceptée par les parties communicantes sur la façon dont leur dialogue doit prendre place. La violation du protocole rendrait la communication difficile, voire impossible.

## Protocole

La communication entre deux entités homologues de niveau N obéit à un ensemble de règles.

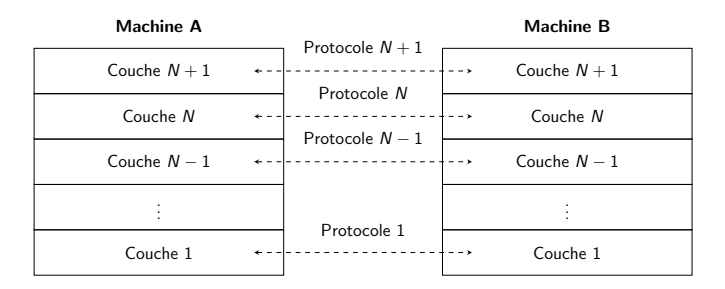

#### Protocole

Un protocole de niveau  $N$  est un ensemble de règles et formats, syntaxiques et sémantiques utilisés pour assurer la communication entre  $devx$  entités homologues de niveau  $N$ .

En réalité aucune donnée ne passe directement de la couche  $N$  de la machine  $A$  à la couche  $N$  de la machine  $B$ .

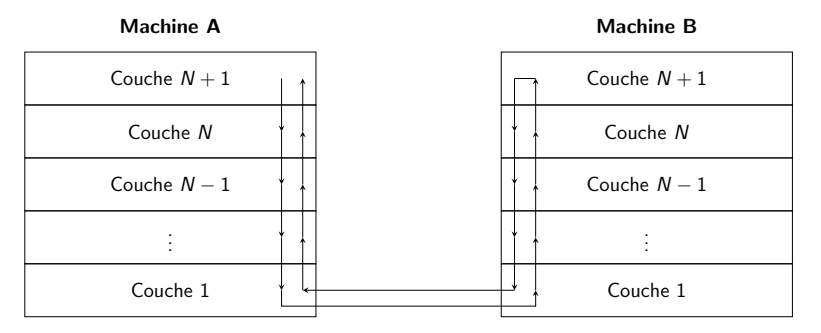

Chaque couche :

- **·** utilise les services de la couche immédiatement au-dessous
- **o** offre des services à la couche au-dessus.

## Exemple : les philosophes

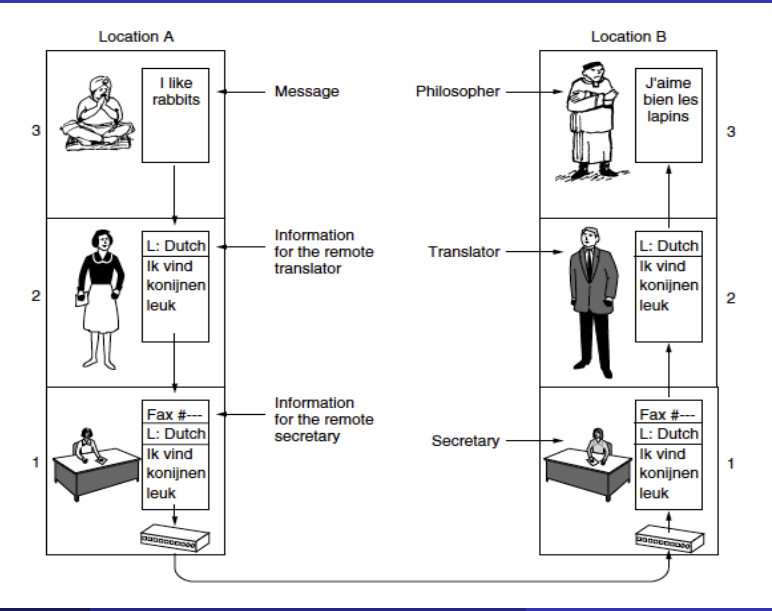

- $\bullet$  La couche de niveau N doit fournir des services à la couche de niveau  $N + 1$  tout en lui dissimulant les détails d'implémentation.
- La couche de niveau  $N + 1$  communique à la couche N les caractéristiques du service attendu.
- Pour offrir les services à la couche  $N + 1$ , la couche N utilise les services offerts par la couche  $N - 1$ .
- Chaque couche peut interagir uniquement avec les deux couches
- o Une couche N est constituée d'un ensemble d'entités formant un sous-système de niveau N.

- $\bullet$  La couche de niveau N doit fournir des services à la couche de niveau  $N + 1$  tout en lui dissimulant les détails d'implémentation.
- La couche de niveau  $N + 1$  communique à la couche N les caractéristiques du service attendu.
- Pour offrir les services à la couche  $N + 1$ , la couche N utilise les services offerts par la couche  $N - 1$ .
- Chaque couche peut interagir uniquement avec les deux couches
- o Une couche N est constituée d'un ensemble d'entités formant un sous-système de niveau N.

- $\bullet$  La couche de niveau N doit fournir des services à la couche de niveau  $N + 1$  tout en lui dissimulant les détails d'implémentation.
- La couche de niveau  $N + 1$  communique à la couche N les caractéristiques du service attendu.
- $\bullet$  Pour offrir les services à la couche  $N+1$ , la couche N utilise les services offerts par la couche  $N - 1$ .
- Chaque couche peut interagir uniquement avec les deux couches
- o Une couche N est constituée d'un ensemble d'entités formant un sous-système de niveau N.

- $\bullet$  La couche de niveau N doit fournir des services à la couche de niveau  $N + 1$  tout en lui dissimulant les détails d'implémentation.
- La couche de niveau  $N + 1$  communique à la couche N les caractéristiques du service attendu.
- $\bullet$  Pour offrir les services à la couche  $N+1$ , la couche N utilise les services offerts par la couche  $N - 1$ .
- Chaque couche peut interagir uniquement avec les deux couches adjacentes.
- o Une couche N est constituée d'un ensemble d'entités formant un sous-système de niveau N.
- $\bullet$  La couche de niveau N doit fournir des services à la couche de niveau  $N + 1$  tout en lui dissimulant les détails d'implémentation.
- La couche de niveau  $N + 1$  communique à la couche N les caractéristiques du service attendu.
- $\bullet$  Pour offrir les services à la couche  $N+1$ , la couche N utilise les services offerts par la couche  $N - 1$ .
- Chaque couche peut interagir uniquement avec les deux couches adjacentes.
- lule couche N est constituée d'un ensemble d'entités formant une sous-système de niveau N.

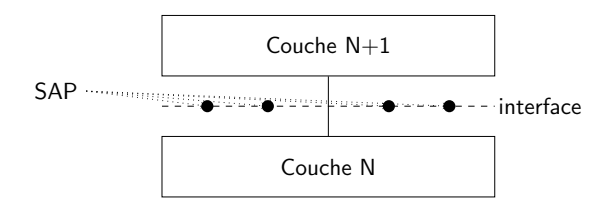

- $\bullet$  Les services fournis par une couche N sont identifiés par des  $SAP$ (Service Access Point).
- L'interface définit les opérations fondamentales et les services que la couche inférieure offre à la couche supérieure.

### Protocol Data Unit de niveau N

Les messages échangés par un protocole de niveau  $N$  (donc entre la couche N et  $N - 1$ ) sont appelés des PDU<sub>N</sub>.

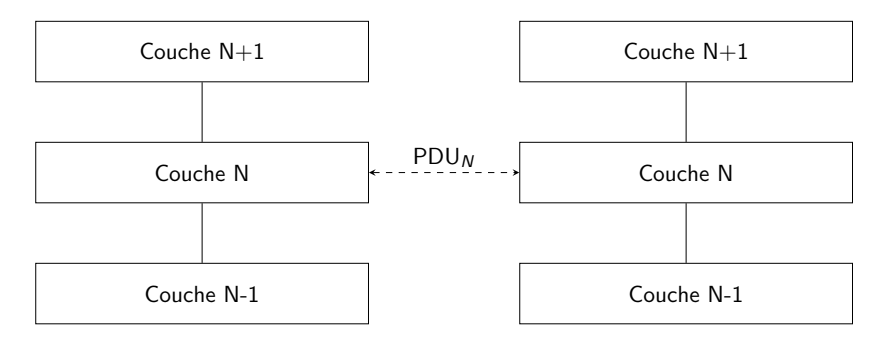

#### Protocol Data Unit de niveau N

Les messages échangés par un protocole de niveau  $N$  (donc entre la couche N et  $N - 1$ ) sont appelés des PDU<sub>N</sub>.

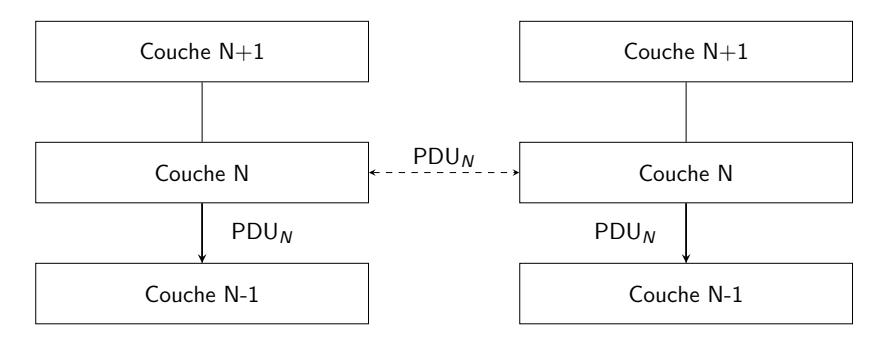

### Service Data Unit de niveau N

Les messages échangés entre la couche  $N + 1$  et la couche inférieure N sont appelés des  $SDU_N$ .

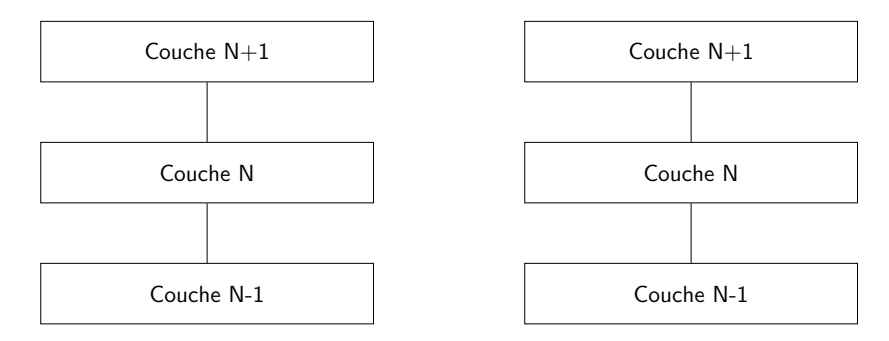

### Service Data Unit de niveau N

Les messages échangés entre la couche  $N + 1$  et la couche inférieure N sont appelés des  $SDU_N$ .

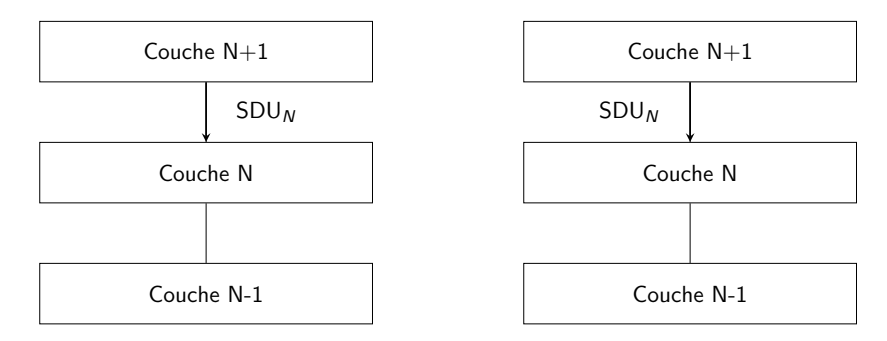
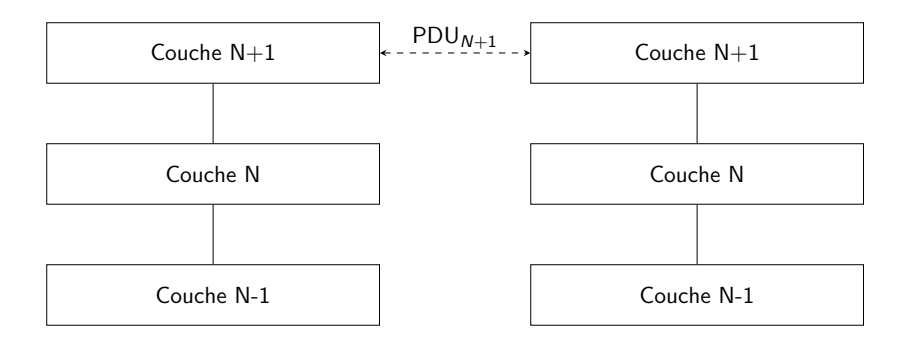

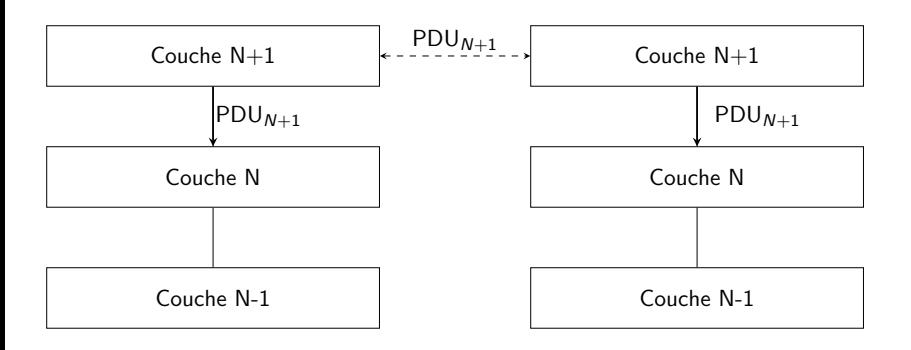

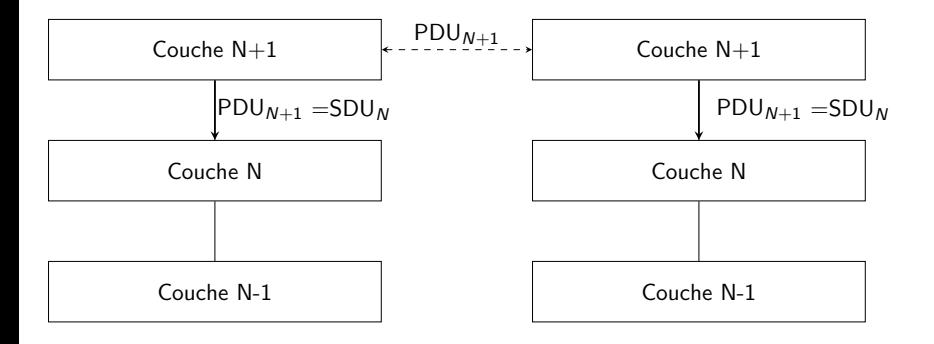

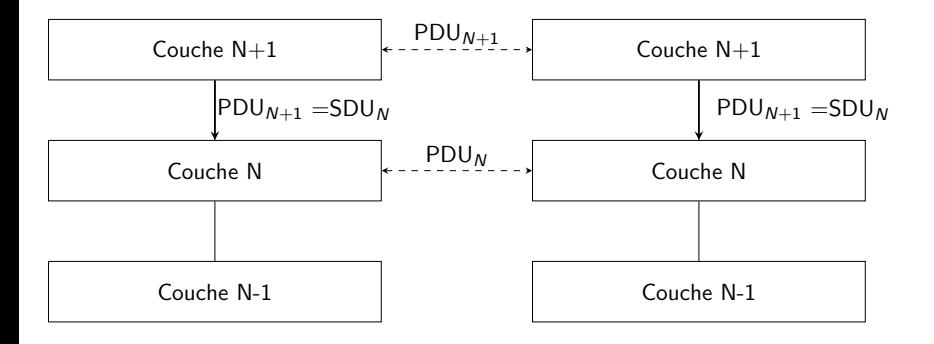

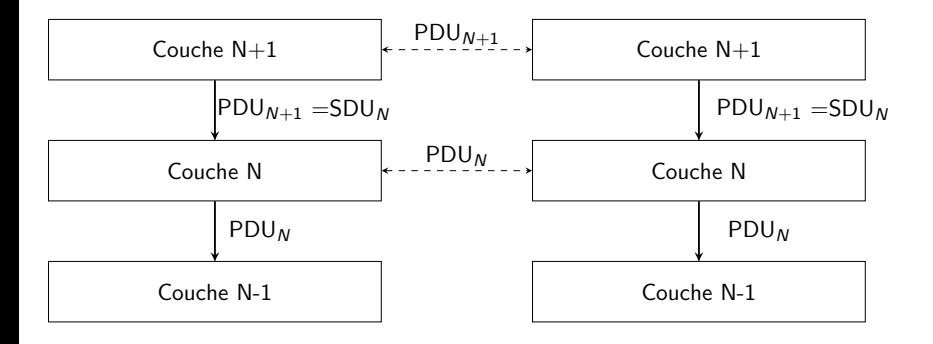

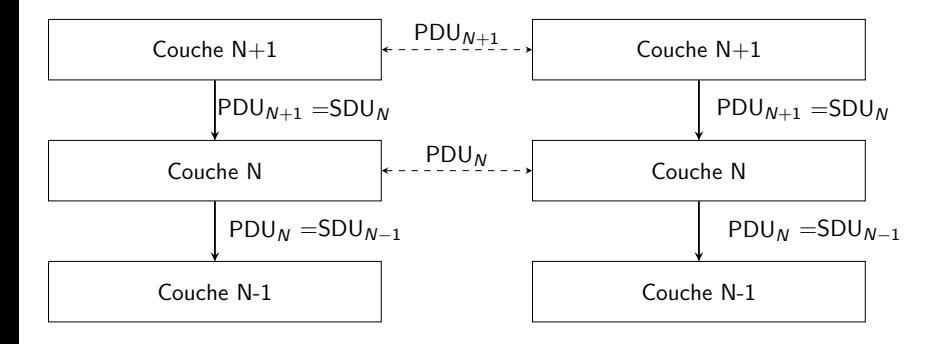

### PDU vs SDU

### $SDU_N = PDU_{N+1}$

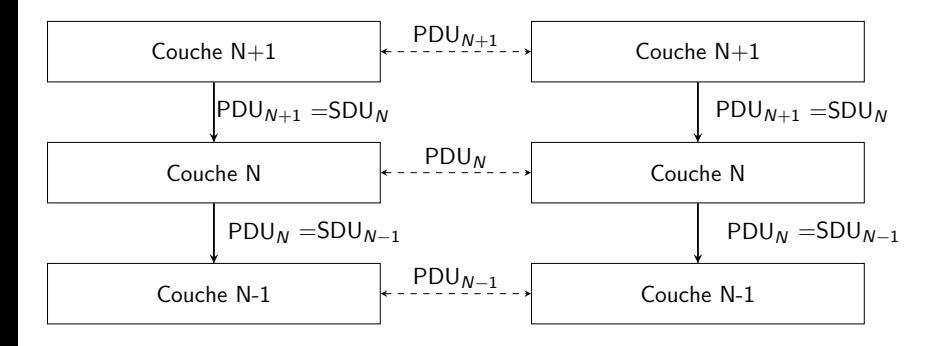

Un protocole de niveau N ajoute au  $SDU<sub>N</sub>$  qu'il a recu des informations de contrôle visant à contrôler la bonne exécution du protocole.

Protocol Control Information de niveau N

Les informations de contrôle ajoutées par le protocole de niveau  $N$  au  $SDU<sub>N</sub>$  sont appelées  $PCI<sub>N</sub>$ .

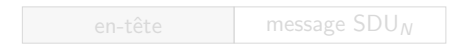

• en-tête : PCI ajouté au début du message.

Un protocole de niveau N ajoute au  $SDU<sub>N</sub>$  qu'il a recu des informations de contrôle visant à contrôler la bonne exécution du protocole.

Protocol Control Information de niveau N

Les informations de contrôle ajoutées par le protocole de niveau  $N$  au  $SDU<sub>N</sub>$  sont appelées  $PCI<sub>N</sub>$ .

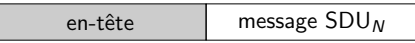

• en-tête : PCI ajouté au début du message.

• en-queue : PCI ajouté à la fin du message.

Un protocole de niveau N ajoute au  $SDU<sub>N</sub>$  qu'il a recu des informations de contrôle visant à contrôler la bonne exécution du protocole.

Protocol Control Information de niveau N

Les informations de contrôle ajoutées par le protocole de niveau  $N$  au  $SDU<sub>N</sub>$  sont appelées  $PCI<sub>N</sub>$ .

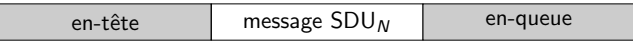

- en-tête : PCI ajouté au début du message.
- en-queue : PCI ajouté à la fin du message.

Donc nous avons :

$$
PDU_N = SDU_N + PCI_N
$$

On dit alors que le  $PDU_N$  encapsule le  $SDU_N$ .

Au lieu d'indexer le PDU ou le SDU par le numéro de la couche, on le fait souvent précéder de la première lettre du nom de la couche (en Anglais).

 $NPDU = PDU_3$ , où le N indique la couche réseau (network).

Donc nous avons :

$$
PDU_N = SDU_N + PCI_N
$$

On dit alors que le  $PDU_N$  encapsule le  $SDU_N$ .

Au lieu d'indexer le PDU ou le SDU par le numéro de la couche, on le fait souvent précéder de la première lettre du nom de la couche (en Anglais).

 $NPDU = PDU_3$ , où le N indique la couche réseau (network).

Donc nous avons :

$$
PDU_N = SDU_N + PCI_N
$$

On dit alors que le  $PDU_N$  encapsule le  $SDU_N$ .

Au lieu d'indexer le PDU ou le SDU par le numéro de la couche, on le fait souvent précéder de la première lettre du nom de la couche (en Anglais).

 $NPDU = PDU_3$ , où le N indique la couche réseau (network).

## Exemple sur 5 couches

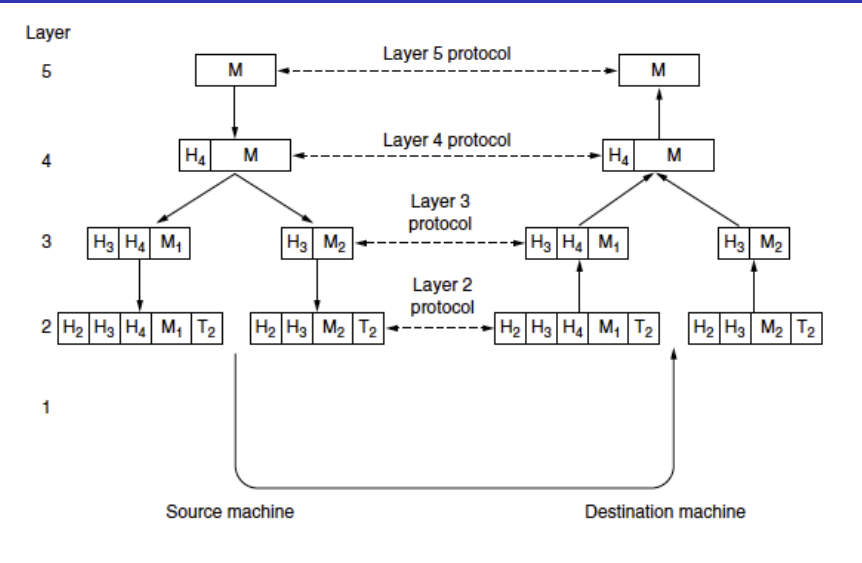

Figure 1-15. Example information flow supporting virtual communication in laver 5.

Les services peuvent être :

Fiables : il n'y a pas de perte de données,

Non-fiables : il peut y avoir de la perte de données,

Les services peuvent être :

Confirmés : le destinataire envoie un message d'acquittement à l'expéditeur pour confirmer la réception des données. Non-confirmés : le destinataire reçoit les données sans donner de confirmation.

## Mode connecté/deconnecté

Les protocoles peuvent opérer :

#### En mode connecté

La communication entre entités homologues de même niveau passe par l'établissement d'une connexion.

Le transfert des données comporte donc trois phases :

- **1** l'établissement de la connexion,
- <sup>2</sup> le transfert des données.
- **3** la déconnexion.

Le contexte de la communication est préservé.

#### En mode déconnecté

Seule la phase de transfert a lieu et la communication s'effectue sans mémoire.

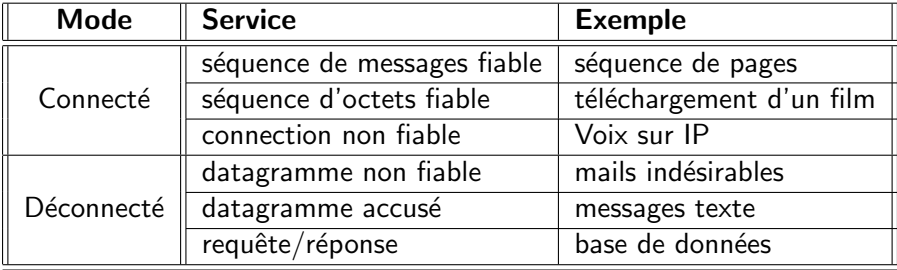

Le modèle OSI est composé de sept couches, qui sont organisées de la façon suivante :

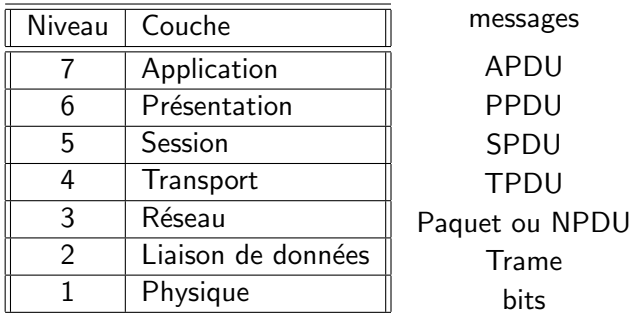

Chaque couche a un rôle spécifique.

Les couches 4 à 7 sont dites  $\ll$  de bout en bout  $\gg$ 

#### couche physique

La couche physique s'occupe de la transmission des bits sur un canal de communication.

Elle définit les moyens mécaniques, électriques et fonctionnels nécessaires :

- $\bullet$  à l'activation.
- **au** maintien,
- · à la désactivation,

des connexions physiques destinées à la transmission des données binaires.

La couche physique fournit tous les éléments matériels et logiciels nécessaires au transport correct des données binaires, comme :

- les interfaces de connexion des équipements informatiques au support de transmission (jonctions),
- **o** les supports de transmission,
- · les cartes réseaux.
- **e** les modems.
- **e** les multiplexeurs (qui concentrent plusieurs communications sur une ligne de transmission unique).

# Hub : équipement de niveau 1

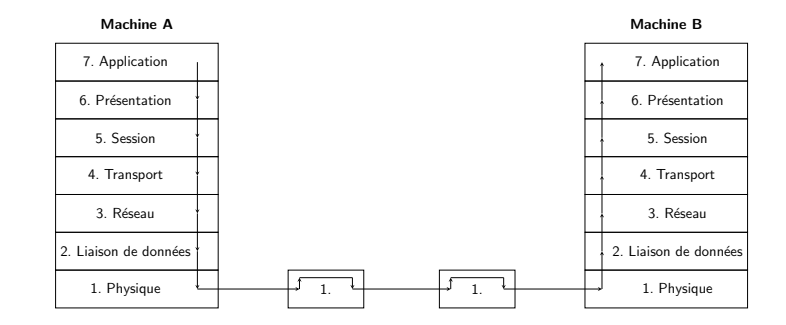

#### Le hub opère au niveau 1

Il reçoit des signaux en entrée sur un port et les diffuse à tous ses ports. Tous les équipements connectés à un hub reçoivent l'intégralité du trafic même si les messages ne leur sont pas destinés.

#### Liaison de données

La couche liaison de données est responsable de l'acheminement sans erreur des blocs d'information entre les deux machines qui se trouvent aux extrémités d'une liaison de données

Les messages de niveau 2 sont appelés trames.

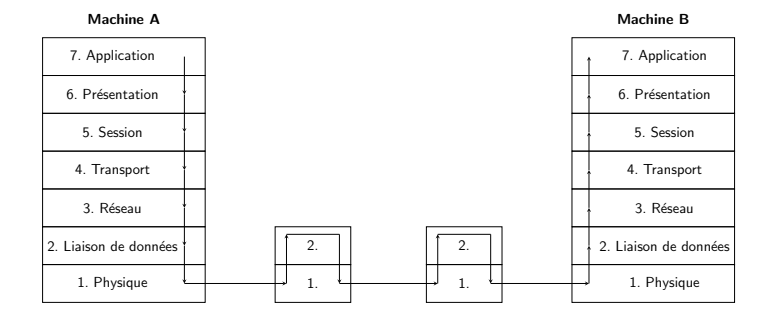

#### Le switch opère au niveau 2

Il maintient une table de commutation lui permettant de savoir quel port permet d'accéder aux stations du réseau.

#### Réseau

La couche réseau assure l'acheminement des blocs d'information à travers le sous-r´eseau. Elle choisit le meilleur chemin entre les deux commutateurs d'entrée-sortie du sous-réseau.

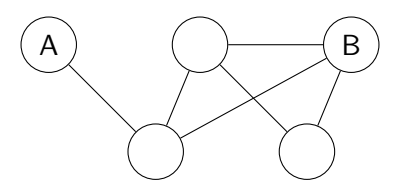

Les messages de niveau 3 sont appelés paquets.

#### Réseau

La couche réseau assure l'acheminement des blocs d'information à travers le sous-r´eseau. Elle choisit le meilleur chemin entre les deux commutateurs d'entrée-sortie du sous-réseau.

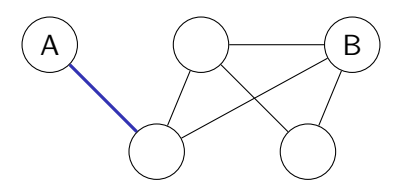

Les messages de niveau 3 sont appelés paquets.

#### Réseau

La couche réseau assure l'acheminement des blocs d'information à travers le sous-r´eseau. Elle choisit le meilleur chemin entre les deux commutateurs d'entrée-sortie du sous-réseau.

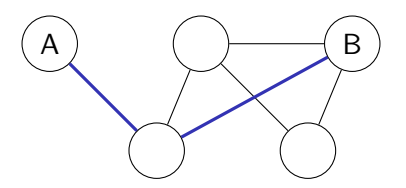

Les messages de niveau 3 sont appelés paquets.

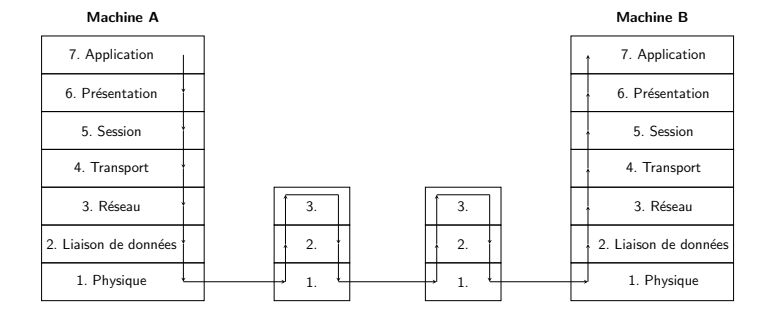

#### Le routeur opère au niveau 3

Il décode les paquets reçus de manière à utiliser le meilleur chemin vers le destinataire.

#### **Transport**

La couche transport assure le transport de bout en bout, c'est-à-dire entre les deux stations qui communiquent.

Elle garantit que le message est acheminé entre les deux stations avec la qualité de service demandée.

### QoS

Le terme qualité de service désigne un ensemble de propriétés que le demandeur du service exige du prestataire :

- la garantie d'un débit minimum,
- maximum de temps de livraison de messages, . . .

### **Session**

La couche session contrôle le dialogue entre les machines qui communiquent.

Elle gère en particulier :

- la synchronisation du dialogue et
- la reprise après interruption.

#### Présentation

La couche présentation réalise la compression et le chiffrement, et vérifie la syntaxe des données échangées.

#### Application

La couche application offre aux utilisateurs des services normalisés pour la conception de leurs applications.

Cette couche offre ses services directement aux applications utilisées par l'usager.

# Le modèle TCP/IP

Il définit un modèle de quatre couches.

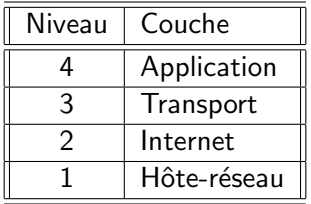

## Les protocoles de TCP/IP

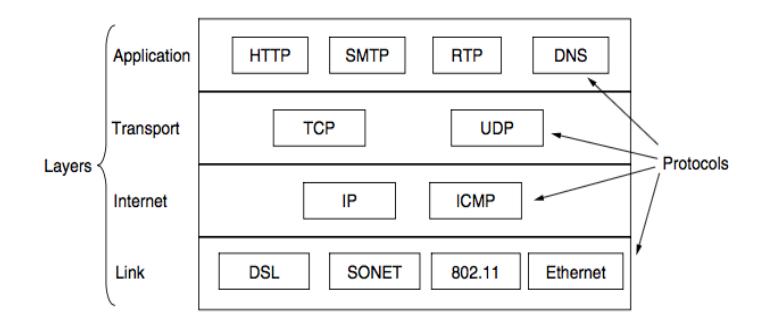

#### Le modèle TCP/IP

Le modèle TCP/IP est nommé d'après ses deux protocoles principaux TCP et IP, mais il comporte en réalité plusieurs dizaines de protocoles.

# Modèle OSI vs Modèle TCP/IP

#### Modèle OSI

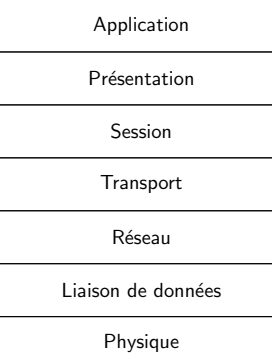

#### Modèle TCP/IP

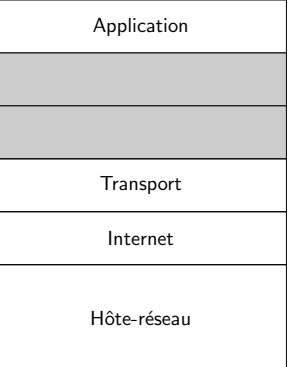
# Modèle TCP/IP

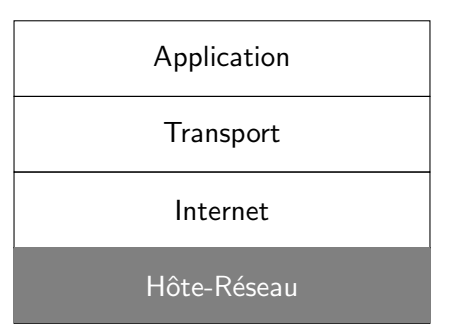

Les fonctions de la couche hôte-réseau sont :

- **·** Offrir une interface de service à la couche Internet,
- **•** Traiter les erreurs de transmission,
- Réguler le flux des données éviter que les destinataires lents ne soient submergés par des expéditeurs rapides

Sous-couche de contrôle d'accès au canal partagé.

• Système d'adressage basé sur les adresses MAC.

Les fonctions de la couche hôte-réseau sont :

- Offrir une interface de service à la couche Internet,
- **•** Traiter les erreurs de transmission,
- Réguler le flux des données éviter que les destinataires lents ne soient submergés par des expéditeurs rapides

## Sous-couche Medium Access Control (MAC)

Sous-couche de contrôle d'accès au canal partagé.

• Système d'adressage basé sur les adresses MAC.

# Adressage MAC

## Adresse MAC

Une adresse MAC (Media Access Control) est un identifiant physique codé sur 6 octets qui est enregistré dans la carte réseau.

## Exemple d'adresse MAC

#### 00:18:DE:10:FA:87

:

- Cette adresse identifie de façon unique l'interface réseau de la machine.
- Une machine avec plusieurs cartes réseaux aura plusieurs adresses MAC.
- · Une adresse MAC est unique sur toute la planète.

# Adressage MAC

## Adresse MAC

Une *adresse MAC* (Media Access Control) est un identifiant physique codé sur 6 octets qui est enregistré dans la carte réseau.

## Exemple d'adresse MAC

#### 00:18:DE:10:FA:87

### Remarques :

:

- Cette adresse identifie de façon unique l'interface réseau de la machine.
- Une machine avec plusieurs cartes réseaux aura plusieurs adresses  $MAC$
- Une adresse MAC est *unique* sur toute la planète.

### 00:18:DE:10:FA:87

les trois premiers octets constituent l'identifiant du constructeur de la carte  $(00:18:DE = Intel)$ ,

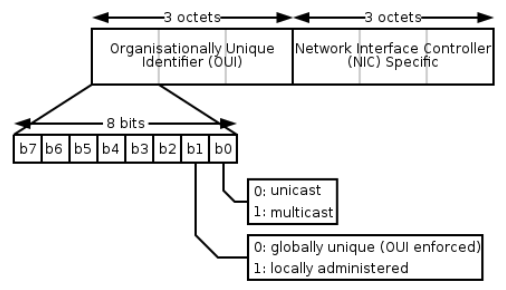

**e** les trois derniers octets représentent l'identifiant de la carte attribué par le constructeur.

## Combien d'adresses peut attribuer chaque constructeur ?

## 00:18:DE:10:FA:87

les trois premiers octets constituent l'identifiant du constructeur de la carte  $(00:18:DE = Intel)$ ,

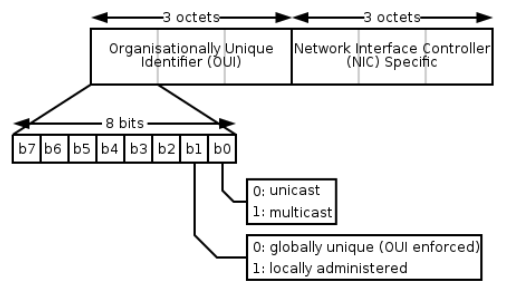

**e** les trois derniers octets représentent l'identifiant de la carte attribué par le constructeur.

Combien d'adresses peut attribuer chaque constructeur?  $2^{24} = 16777216$ 

L'adresse MAC est utilisée pour identifier au niveau physique la carte réseau d'une machine sur un réseau local.

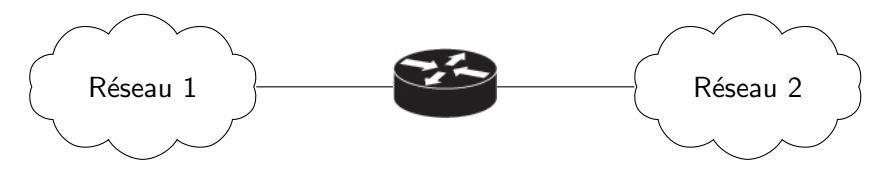

#### Remarque

Les messages qui circulent sur le Réseau 1 ne contiennent pas d'adresse MAC du Réseau 2.

# Adresse MAC de diffusion locale

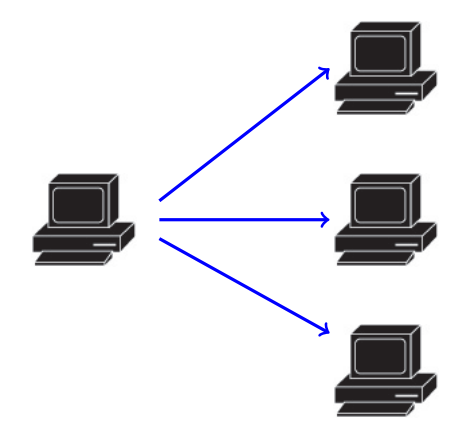

Adresse MAC de diffusion locale : FF:FF:FF:FF:FF:FF

# Ethernet - IEEE 802.3

Le protocole Ethernet repose sur une topologie physique et logique en bus :

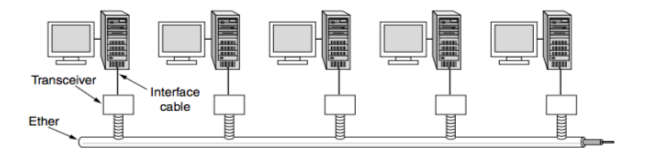

## Il y a donc plusieurs machines connectées au même câble.

Lorsqu'une machine A envoie une trame à une machine  $B$  :

- toutes les stations du réseaux la reçoivent,
- $\bullet$  seulement la machine B la traite (les autres l'ignorent).

Pour régler l'accès au canal physique Ethernet utilise une technologie (CSMA/CD).

# Ethernet - IEEE 802.3

Le protocole Ethernet repose sur une topologie physique et logique en bus :

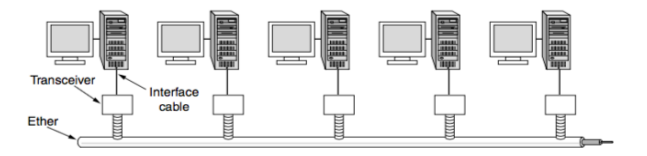

Il y a donc plusieurs machines connectées au même câble.

Lorsqu'une machine A envoie une trame à une machine  $B$  :

- toutes les stations du réseaux la reçoivent,
- $\bullet$  seulement la machine B la traite (les autres l'ignorent).

Pour régler l'accès au canal physique Ethernet utilise une technologie appelée Carrier Sense Multiple Access with Collision Detection (CSMA/CD).

## Carrier Sense Multiple Access

Quand une station doit envoyer des données, elle exécute l'algorithme CSMA :

- **O** elle commence par écouter le support de transmission pour savoir si une autre station n'est pas déjà en train de transmettre.
- **2** Si c'est le cas, elle attend que le support se libère.
- **3** Quand le support est de nouveau disponible elle transmet sa trame.

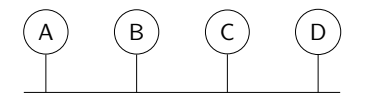

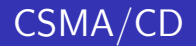

## Collision Detection

Si deux stations commencent une transmission au même moment elles provoquent une collision qu'elles détectent en écoutant le support.

La station émettrice d'une trame lance la procédure de gestion des

- **1** elle continue la transmission à pour s'assurer que toutes les stations détectent la collision.
- **2** elle observe un temps de pause aléatoire dépendant du nombre de tentatives de transmission,
- <sup>3</sup> elle redémarre l'envoi de la trame.

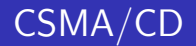

## Collision Detection

Si deux stations commencent une transmission au même moment elles provoquent une collision qu'elles détectent en écoutant le support.

## **Collision**

La station émettrice d'une trame lance la procédure de gestion des collisions :

- **1** elle continue la transmission à pour s'assurer que toutes les stations détectent la collision.
- **2** elle observe un temps de pause aléatoire dépendant du nombre de tentatives de transmission,
- <sup>3</sup> elle redémarre l'envoi de la trame.

La couche Ethernet ajoute à son SDU :

- 22 octets d'en-tête
- 4 octets d'en-queue,

donc un total de 26 octets de PCI.

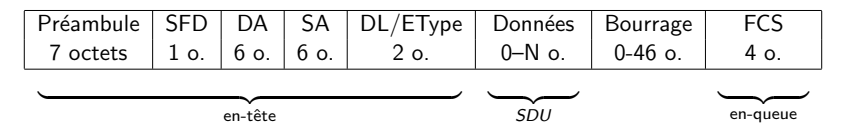

Si la taille des données est

 $<$  46 octets alors on rajoute des *octets de bourrage (0000 0000)*.

 $> 1500$  octets alors il faut envoyer plusieurs trames.

La couche Ethernet ajoute à son SDU :

- 22 octets d'en-tête
- 4 octets d'en-queue,

donc un total de 26 octets de PCI.

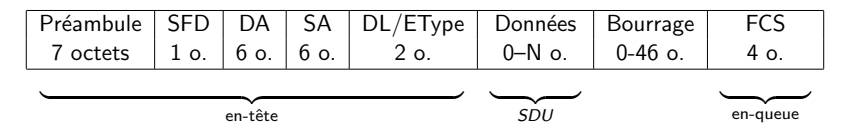

Si la taille des données est

 $<$  46 octets alors on rajoute des octets de bourrage (0000 0000).

 $> 1500$  octets alors il faut envoyer plusieurs trames.

- Préambule (7o) : séquence de 7 octets à 1010 1010. Il permet la synchronisation des horloges de l'émetteur et du récepteur.
- SFD (Start Frame Delimiter, 10) : un octet à 1010 1011 indiquant le début de la trame.
- DA (6o) : adresse MAC destination.
- SA (6o) : adresse MAC source.
- $\bullet$  DL/Etype (2o) :
	- Si  $\leq$  1 500  $\Rightarrow$  c'est la taille des données (Ethernet I),
	- Si > 1 500  $\Rightarrow$  c'est le type de la trame (Ethernet II).
- FCS (Frame Check Sequence, 40) : utilisé par le code polynomial.

# Modèle TCP/IP

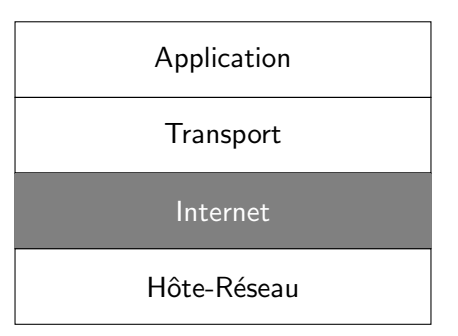

Entre la machine  $A$  (émetteur) et la machine  $B$  (destinataire) il peut y avoir un ou plusieurs routeurs.

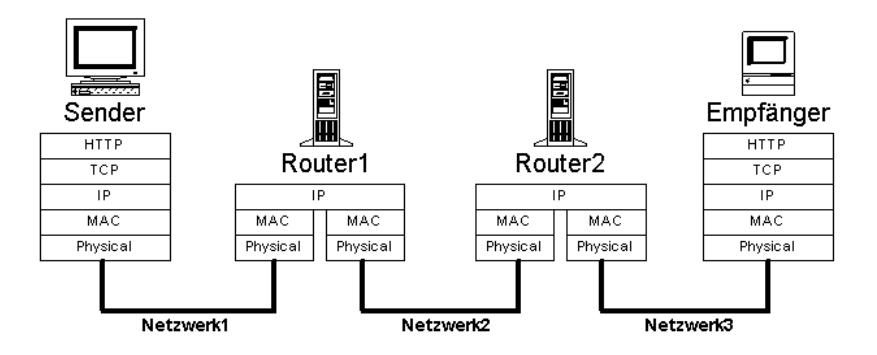

Les routeurs sont des équipements de niveau 3 (couche réseau du modèle OSI)

# Couche Internet : Routage

Problème : choisir la route suivant laquelle les paquets de données seront relayés de proche en proche jusqu'au destinataire.

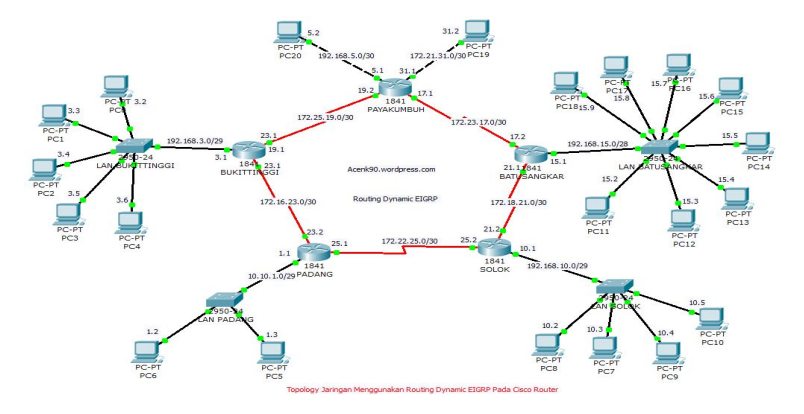

Internet Protocol (IP) fournit un système de livraison de paquets, sans connexion et non fiable.

# Couche Internet : Routage

## Routage

- Statique :
	- l'administrateur réseau doit initialiser la tables de routage de chaque routeur,
	- les routes ne changent que si l'administrateur les modifie manuellement.

## **•** Dynamique :

- · les routes sont calculées automatiquement par un algorithme exécuté sur chaque routeur.
- le protocole OSPF permet aux routeurs d'échanger des informations concernant l'état du réseau
- les routeurs utilisent ces informations afin de calculer la meilleure route possible et mettre à jour leurs tables de routage.

# Couche Internet : Routage

## Routage

- Statique :
	- l'administrateur réseau doit initialiser la tables de routage de chaque routeur,
	- les routes ne changent que si l'administrateur les modifie manuellement.

## Dynamique :

- les routes sont calculées automatiquement par un algorithme exécuté sur chaque routeur.
- le protocole OSPF permet aux routeurs d'échanger des informations concernant l'état du réseau
- les routeurs utilisent ces informations afin de calculer la meilleure route possible et mettre à jour leurs tables de routage.

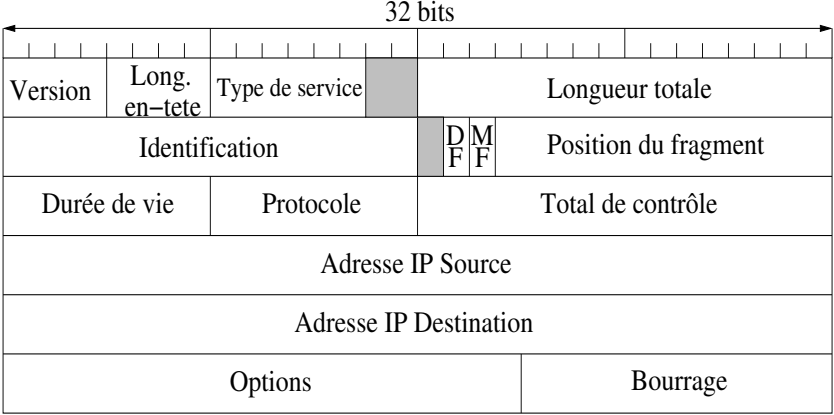

Le paquet IP est encapsulé dans Ethernet/Token Ring

#### Adresse IP

Une adresse IP (version 4) est un numéro d'identification de quatre octets qui est attribué de façon permanente ou provisoire à chaque carte réseau utilisant le protocole IP.

## 192.168.1.2

11000000 | 10101000 | 00000001 | 00000010

Une adresse IP se compose de deux parties :

- $\bullet$  NET-ID = la partie réservée au réseau,
- $\bullet$  HOST-ID = la partie réservée à la machine,

Les deux parties ont une longueur variable, qui dépend de la classe de l'adresse IP.

#### Adresse IP

Une adresse IP (version 4) est un numéro d'identification de quatre octets qui est attribué de façon permanente ou provisoire à chaque carte réseau utilisant le protocole IP.

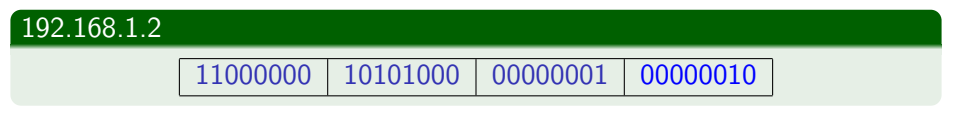

Une adresse IP se compose de deux parties :

- $\bullet$  NET-ID = la partie réservée au réseau,
- $\bullet$  HOST-ID = la partie réservée à la machine,

Les deux parties ont une longueur variable, qui dépend de la classe de l'adresse IP.

Classe A (Grands Réseaux) : le bit de poids fort est à 0. Net-id  $= 1$  octet, host-id  $= 3$  octets. • Plage : de  $1.0.0.0$  à  $127.255.255.255$ . Classe B (Réseaux Moyens) : les deux bits de poids fort sont 10.  $Net-id = 2$  octets, host- $id = 2$  octets. • Plage : de 128.0.0.0 à 191.255.255.255. Classe C (Petits Réseaux) : les trois bits de poids forts sont 110.  $Net-id = 3$  octets, host-id  $= 1$  octet • Plage : de 192.0.0.0 à 223.255.255.255. Classe D (Multicast) : les quatre bits de poids forts sont 1110. Les 28 bits qui restent désignent dans ce cas un groupe de multicast. • Plage : de 224.0.0.0 à 239.255.255.255. Classe E (Classe Réservée) : les cinq bits de poids forts sont 1111. Classe Réservée pour des usages futurs. • Plage : de 240.0.0.0 à 255.255.255.255.

Classe A (Grands Réseaux) : le bit de poids fort est à 0. Net-id  $= 1$  octet, host-id  $= 3$  octets. • Plage : de  $1.0.0.0$  à  $127.255.255.255$ . Classe B (Réseaux Moyens) : les deux bits de poids fort sont 10. Net-id  $= 2$  octets, host-id  $= 2$  octets. • Plage : de 128.0.0.0 à 191.255.255.255. Classe C (Petits Réseaux) : les trois bits de poids forts sont 110.  $Net-id = 3$  octets, host-id  $= 1$  octet • Plage : de 192.0.0.0 à 223.255.255.255. Classe D (Multicast) : les quatre bits de poids forts sont 1110. Les 28 bits qui restent désignent dans ce cas un groupe de multicast. • Plage : de 224.0.0.0 à 239.255.255.255. Classe E (Classe Réservée) : les cinq bits de poids forts sont 1111. Classe Réservée pour des usages futurs. • Plage : de 240.0.0.0 à 255.255.255.255.

Classe A (Grands Réseaux) : le bit de poids fort est à 0. Net-id  $= 1$  octet, host-id  $= 3$  octets. • Plage : de  $1.0.0.0$  à  $127.255.255.255$ . Classe B (Réseaux Moyens) : les deux bits de poids fort sont 10. Net-id  $= 2$  octets, host-id  $= 2$  octets. • Plage : de 128.0.0.0 à 191.255.255.255. Classe C (Petits Réseaux) : les trois bits de poids forts sont 110. Net-id  $=$  3 octets, host-id  $=$  1 octet • Plage : de 192.0.0.0 à 223.255.255.255. Classe D (Multicast) : les quatre bits de poids forts sont 1110. Les 28 bits qui restent désignent dans ce cas un groupe de multicast. • Plage : de 224.0.0.0 à 239.255.255.255. Classe E (Classe Réservée) : les cinq bits de poids forts sont 1111. Classe Réservée pour des usages futurs. • Plage : de 240.0.0.0 à 255.255.255.255.

Classe A (Grands Réseaux) : le bit de poids fort est à 0. Net-id  $= 1$  octet, host-id  $= 3$  octets. • Plage : de  $1.0.0.0$  à  $127.255.255.255$ . Classe B (Réseaux Moyens) : les deux bits de poids fort sont 10. Net-id  $= 2$  octets, host-id  $= 2$  octets. • Plage : de 128.0.0.0 à 191.255.255.255. Classe C (Petits Réseaux) : les trois bits de poids forts sont 110. Net-id  $=$  3 octets, host-id  $=$  1 octet • Plage : de 192.0.0.0 à 223.255.255.255. Classe D (Multicast) : les quatre bits de poids forts sont 1110. Les 28 bits qui restent désignent dans ce cas un groupe de multicast. • Plage : de 224.0.0.0 à 239.255.255.255.

Classe E (Classe Réservée) : les cinq bits de poids forts sont 1111. Classe Réservée pour des usages futurs.

• Plage : de 240.0.0.0 à 255.255.255.255.

Classe A (Grands Réseaux) : le bit de poids fort est à 0. Net-id  $= 1$  octet, host-id  $= 3$  octets. • Plage : de  $1.0.0.0$  à  $127.255.255.255$ . Classe B (Réseaux Moyens) : les deux bits de poids fort sont 10. Net-id  $= 2$  octets, host-id  $= 2$  octets. • Plage : de 128.0.0.0 à 191.255.255.255. Classe C (Petits Réseaux) : les trois bits de poids forts sont 110. Net-id  $=$  3 octets, host-id  $=$  1 octet • Plage : de 192.0.0.0 à 223.255.255.255. Classe D (Multicast) : les quatre bits de poids forts sont 1110. Les 28 bits qui restent désignent dans ce cas un groupe de multicast. • Plage : de 224.0.0.0 à 239.255.255.255. Classe E (Classe Réservée) : les cing bits de poids forts sont 1111. Classe Réservée pour des usages futurs. • Plage : de 240.0.0.0 à 255.255.255.255.

Certaines adresses IP sont réservées pour des usages particuliers :

- 255.255.255.255 : adresse de diffusion locale.
- $\bullet$  NET-ID  $1 \cdots 1$  : adresse de diffusion sur le sous-réseau identifié par le NET-ID.
- $\bullet$  NET-ID  $0 \cdots 0$  : adresse d'un sous-réseau.
- 127.X.Y.Z : adresse de la boucle locale.
- 0.0.0.0 : Valeur qui indique l'absence d'adresse IP.

Si on veut changer la longueur du NET-ID il faut utiliser le masque.

Chaque réseau a un certain MTU (Maximum Transmission Unit).  $MTU =$  taille maximale d'un paquet pouvant circuler sur le réseau

Problème : et si la taille d'un paquet est plus grande que le MTU?

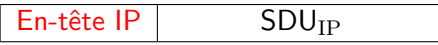

taille en-tête IP +  $SDU_{IP} > MTU \Rightarrow$  Problème

Chaque réseau a un certain MTU (Maximum Transmission Unit).  $MTU =$  taille maximale d'un paquet pouvant circuler sur le réseau

Problème : et si la taille d'un paquet est plus grande que le MTU?

**Fragmentation** 

$$
\boxed{\text{En-tête IP}} \qquad \text{SDU}_{\text{IP}}
$$

devient

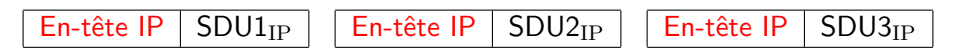

où  $SDU_{IP} = SDU1_{IP} + SDU2_{IP} + SDU3_{IP}$ 

ARP traduit une adresse réseau en une adresse physique :

## $ARP: Adresse Logic \rightarrow Adresse Physics$

Typiquement : adresse  $IPv4 \rightarrow$  adresse MAC.

Permettre à une machine de trouver l'adresse physique d'une autre machine (connectée sur le même réseau IP) à partir de son adresse IP.

ARP traduit une adresse réseau en une adresse physique :

```
ARP: Adresse Logic \rightarrow Adresse Physics
```
Typiquement : adresse  $IPv4 \rightarrow$  adresse MAC.

### **Service**

Permettre à une machine de trouver l'adresse physique d'une autre machine (connectée sur le même réseau IP) à partir de son adresse IP.

Niveau  $2/3$  : Violation du principe d'indépendance des couches.

# Protocole ARP (Address Resolution Protocol, niv. 2/3)

## **Fonctionnement**

- La machine source envoie un paquet spécifique : ARP-Request, en mode diffusion.
- Le paquet ARP-Request contient l'adresse IP de la machine recherchée ainsi que les adresses IP et physique de la machine source.
- · Si la machine recherchée se trouve sur le réseau local alors elle répond directement à la machine source en envoyant un paquet ARP-Reply fournissant son adresse physique.

Un mécanisme de cache permet garder en mémoire (pour un temps limité) les correspondances obtenues entre adresses logiques et adresses physiques  $(commande arr - a).$
## Protocole ARP (Address Resolution Protocol, niv. 2/3)

### **Fonctionnement**

- La machine source envoie un paquet spécifique : ARP-Request, en mode diffusion.
- Le paquet ARP-Request contient l'adresse IP de la machine recherchée ainsi que les adresses IP et physique de la machine source.
- Si la machine recherchée se trouve sur le réseau local alors elle répond directement à la machine source en envoyant un paquet ARP-Reply fournissant son adresse physique.

Un mécanisme de cache permet garder en mémoire (pour un temps limité) les correspondances obtenues entre adresses logiques et adresses physiques  $(commande arr - a).$ 

# Protocole ARP (Address Resolution Protocol, niv. 2/3)

### Fonctionnement

- La machine source envoie un paquet spécifique : ARP-Request, en mode diffusion.
- Le paquet ARP-Request contient l'adresse IP de la machine recherchée ainsi que les adresses IP et physique de la machine source.
- Si la machine recherchée se trouve sur le réseau local alors elle répond directement à la machine source en envoyant un paquet ARP-Reply fournissant son adresse physique.

Un mécanisme de cache permet garder en mémoire (pour un temps limité) les correspondances obtenues entre adresses logiques et adresses physiques (commande arp -a).

ARP est encapsulé dans Ethernet/Token Ring

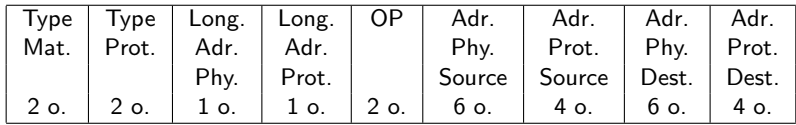

Type Mat. : type de materiel physique (2o), Type Prot. : type de protocole (2o), Long. Adr. Phy. : longueur de l'adresse physique (1o), Long. Adr. Prot. : longueur de l'adresse du protocole (1o),  $\bullet$  OP : opération (2o), • Adr. Phy. Source : adresse physique de l'émetteur (60), • Adr. Prot. Source : adresse du protocole de l'émetteur (40), • Adr. Phy. Dest. : adresse physique du destinataire (60), Adr. Prot. Dest. : adresse du protocole du destinataire (4o).

Le message ARP est encapsulé dans Ethernet (ou Token Ring) :

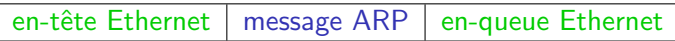

Remarque : Il n'y a pas d'en-tête IP!

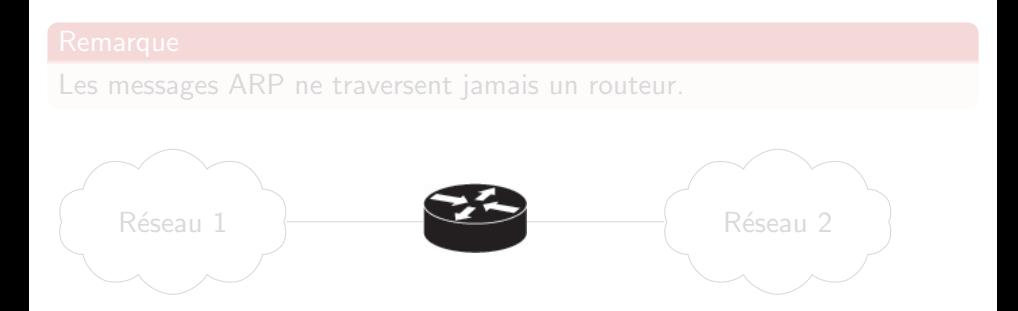

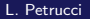

Le message ARP est encapsulé dans Ethernet (ou Token Ring) :

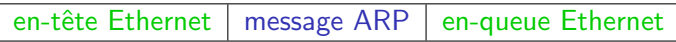

Remarque : Il n'y a pas d'en-tête IP !

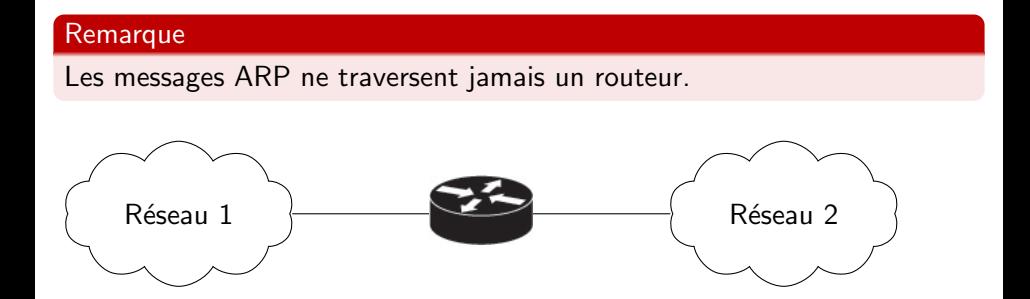

## Internet Control Message Protocol (ICMP)

### **Services**

- Messages de collecte d'informations sur l'état du réseau
- Messages de signalisation et de notification d'erreurs

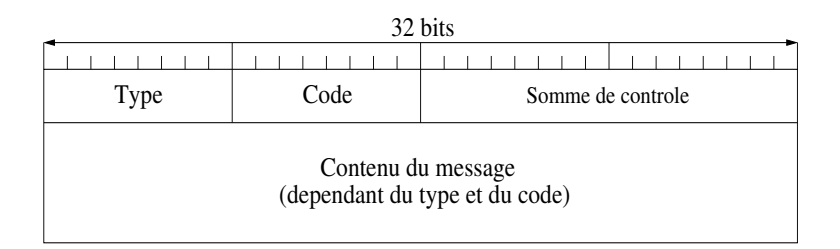

- $\bullet$  type (1 oct) : spécifie le type de message ICMP.
- $\bullet$  code (1 oct) : précise la nature de l'erreur signalée.
- somme de contrôle (2 oct) : calculé sur l'intégralité du message ICMP
- o données : le contenu du message (dépend du type et du code de l'erreur).

### Le message ICMP est encapsulé dans IP

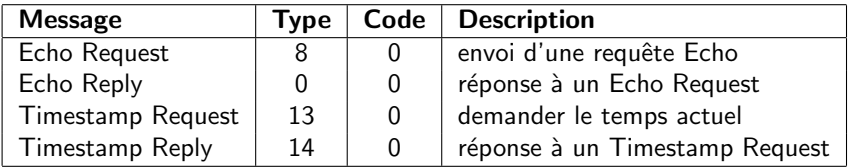

### D'autres messages ICMP : Notification d'erreurs

- **•** Destination inaccessible
- **Réseau inaccessible**
- **Machine inaccessible**
- **•** Fragmentation requise mais non autorisée
- Expiration TTL...

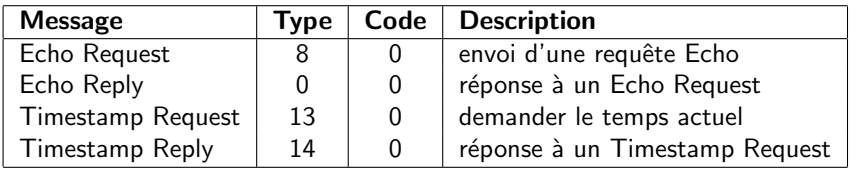

D'autres messages ICMP : Notification d'erreurs

- **•** Destination inaccessible
- **•** Réseau inaccessible
- **•** Machine inaccessible
- **•** Fragmentation requise mais non autorisée
- **•** Expiration TTL...

### Les couches  $\leq$  de bout en bout  $\geq$

### Modèle TCP/IP

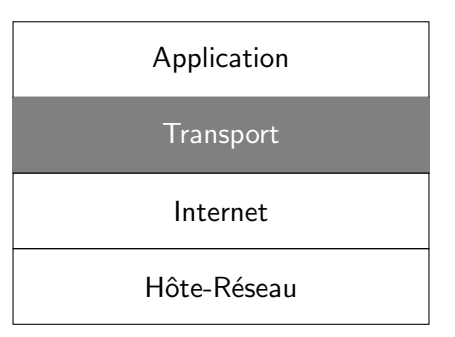

- o gère une conversation directe (sans intermédiaires) entre source (machine A) et destination (machine B)
- est présente seulement sur les machines, pas sur les routers qui les relient.
- les services principaux offerts au niveaux supérieurs concernent les différents types de transport des informations entre
	- une entité de niveau transport de la machine A et
	- son entité homologue de la machine B.
- Les services peuvent être :
	- fiables orientés à la connexion (typiques de ce niveau)
	- non-fiables et non connectés.

- gère une conversation directe (sans intermédiaires) entre source (machine A) et destination (machine B)
- est présente seulement sur les machines, pas sur les routers qui les relient.
- les services principaux offerts au niveaux supérieurs concernent les différents types de transport des informations entre
	- une entité de niveau transport de la machine A et
	- son entité homologue de la machine B.
- Les services peuvent être :
	- fiables orientés à la connexion (typiques de ce niveau)
	- non-fiables et non connectés.

- gère une conversation directe (sans intermédiaires) entre source (machine A) et destination (machine B)
- est présente seulement sur les machines, pas sur les routers qui les relient.
- les services principaux offerts au niveaux supérieurs concernent les différents types de transport des informations entre
	- une entité de niveau transport de la machine A et
	- · son entité homologue de la machine B.
- Les services peuvent être :
	- fiables orientés à la connexion (typiques de ce niveau)
	- non-fiables et non connectés.

- gère une conversation directe (sans intermédiaires) entre source (machine A) et destination (machine B)
- est présente seulement sur les machines, pas sur les routers qui les relient.
- les services principaux offerts au niveaux supérieurs concernent les différents types de transport des informations entre
	- une entité de niveau transport de la machine A et
	- · son entité homologue de la machine B.
- Les services peuvent être :
	- fiables orientés à la connexion (typiques de ce niveau)
	- **o** non-fiables et non connectés.

La couche transport comporte deux principaux protocoles :

- o TCP
	- **•** fiable,
	- avec connexion et
	- acquittements groupés,
- UDP
	- non-fiable,
	- **•** sans connexion,
	- ni confirmation.

## Transmission Control Protocol (TCP)

TCP : protocole de transmission fiable.

- Services :
	- Contrôler les données transmises (données endommagées, perdues, dupliquée)
	- o Délivrer les données dans l'ordre de transmission même si la couche IP ne les délivre pas dans cet ordre.
	- Contrôle de flux : l'émetteur ne doit pas saturer le récepteur,
	- Contrôle de congestion : émetteur module son débit en fonction de la congestion du réseau
- Mode d'opération : connecté
	- $\bullet$  Trois phases : connexion, échange, déconnexion.

Ne fournit pas de garanties de délai ou de débit.

Une connexion  $TCP/IP$  est caractérisée par 4 informations :

- adresse source;
- adresse destination;
- port source;
- port destination;

Le numéro de port représente le Service Access Point de niveau Application.

# Sliding Window

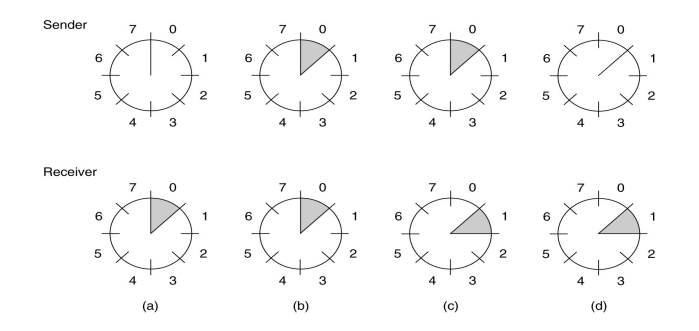

Le protocole utilise une fenêtre à anticipation :

- Lorsqu'un émetteur envoie un segment (message) TCP
	- le segment M est sauvegardé dans une zone de mémoire (fenêtre de l'émetteur)
	- un temporisateur  $T_1$  est armé.

# Sliding Window

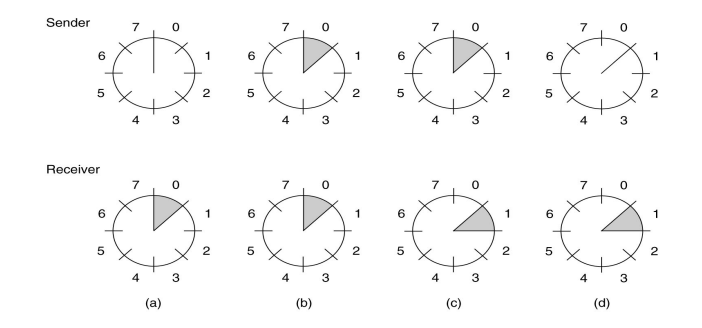

Le protocole utilise une fenêtre à anticipation :

- $\bullet$  Lorsque le destinataire reçoit le segment M
	- · la fenêtre du récepteur glisse,
	- · un acquittement est envoyé à l'émetteur.

# Sliding Window

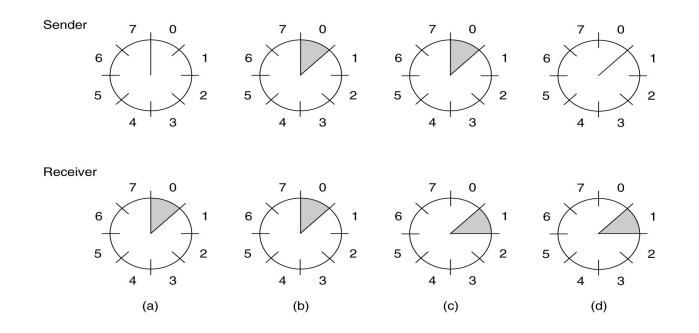

Le protocole utilise une fenêtre à anticipation :

- $\bullet$  Lorsque l'émetteur reçoit l'acquittement de M
	- · le segment sauvegardé est supprimé,
	- · la fenêtre de l'émetteur glisse,
	- le temporisateur  $T_1$  est desarmé.
- La fenêtre peut contenir plusieurs segments de taille différente,
- Le destinataire peut acquitter plusieurs segments avec un message d'acquittement.
- L'acquittement peut être transmis dans un segment contenant des données (piggybacking),
- Si la fenêtre de l'émetteur est pleine, il attend un acquittement avant d'envoyer d'autres segments.
- Si la fenêtre du récepteur est pleine, il envoie à l'émetteur un message demandant de ne pas envoyer d'autres segments.

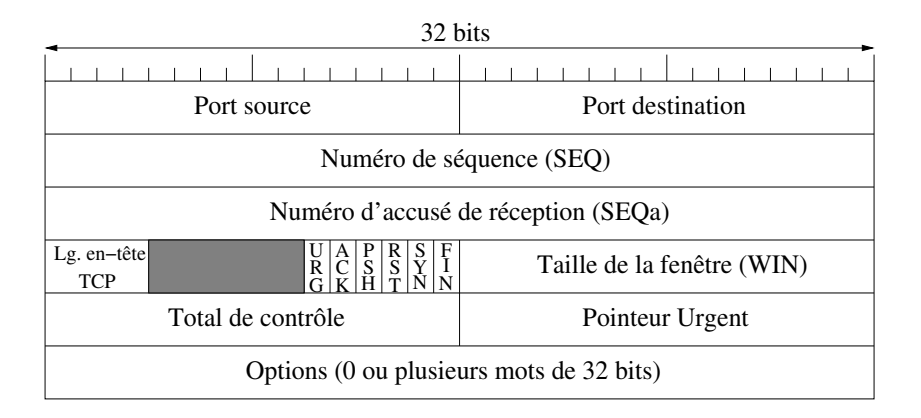

### Le message TCP est encapsulé dans IP

### UDP :

 $\bullet$  transport en mode non connecté, sans confirmation.

Permet de gagner en débit pour les transmissions gourmandes, telles que vidéos et sons.

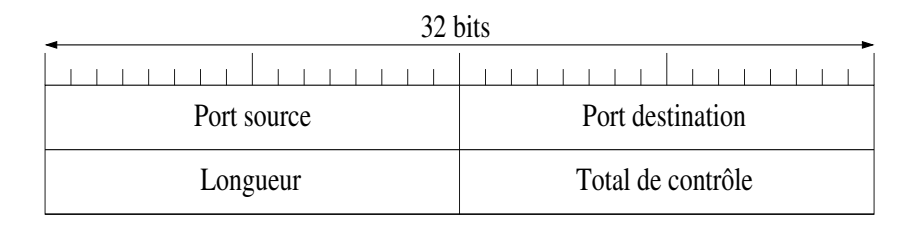

- Port source (2 octets),
- Port destination (2 octets),
- Longueur (2 octets) : indique la longueur totale du message (donn´ee et en-tête compris),
- Total de contrôle (2 octets) : FCS pour protéger le message UDP.

Le message UDP est encapsulé dans IP

### Les couches  $\leq$  de bout en bout  $\geq$

### Modèle TCP/IP

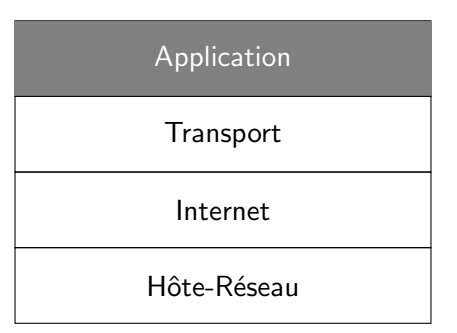

La couche application :

- $\bullet$  DNS : associer des noms d'hôtes aux adresses de réseaux
- **o** FTP transfert de fichiers
- **O** Telnet ouverture de session distante
- SMTP : E-mail
- **TFTP** : protocole de transfert de fichiers
- HTTP : World Wide Web
- $\bullet$  HTTPS : World Wide Web sécurisé
- **POP3** : Accès e-mail à distance

## Détection et correction d'erreurs

Le service rendu par la *couche liaison de données* fait croire à la couche réseau qu'elle utilise une couche physique parfaite.

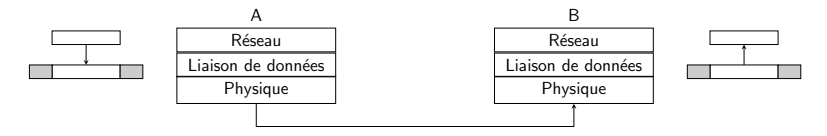

- **En réalité, le support matériel utilisé par la couche physique n'est pas** fiable à  $100\%$ .
- Certains bits reçus peuvent être erronés (un 0 à la place d'un 1 ou inversement).

La couche liaison utilise principalement deux méthodes :

- $\bullet$  la détection/correction d'erreurs ;
- $\bullet$  un  $\le$  dialogue  $\gg$  entre émetteur et récepteur, visant à s'assurer que la transmission se passe correctement : envoi d'accusé de réception, retransmission éventuelle de messages, etc.

### Code détecteur/correcteur d'erreurs

Le FCS (Frame Check Sequence) est un groupe de bits que l'émetteur ajoute au message à transmettre pour introduire de la redondance.

### Exemple : Trame Ethernet

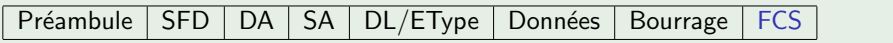

Le FCS doit permettre de détecter des erreurs parmi les bits reçus, et éventuellement les localiser et les corriger.

### Code détecteur/correcteur d'erreurs

Le FCS (Frame Check Sequence) est un groupe de bits que l'émetteur ajoute au message à transmettre pour introduire de la redondance.

### Exemple : Trame Ethernet

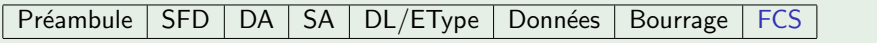

Le FCS doit permettre de détecter des erreurs parmi les bits reçus, et ´eventuellement les localiser et les corriger.

S'il y a trop d'erreurs, la détection et la correction deviennent impossibles.

Tous les codes ne sont pas équivalents.

#### Definition (Rendement d'un code)

Si le message comporte  $m$  bits et le FCS a une longueur de  $k$  bits, alors on dit que le rendement du code est

> m  $\overline{m+k}$

Idéalement on veut :

- $\bullet$  minimiser le nombre k de bits à rajouter au message m,
- $\bullet$  maximiser le nombre d'erreurs que l'on peut détecter et corriger.

.

Tous les codes ne sont pas équivalents.

#### Definition (Rendement d'un code)

Si le message comporte  $m$  bits et le FCS a une longueur de  $k$  bits, alors on dit que le rendement du code est

$$
\frac{m}{m+k}
$$

Idéalement on veut :

- **•** minimiser le nombre  $k$  de bits à rajouter au message  $m$ ,
- $\bullet$  maximiser le nombre d'erreurs que l'on peut détecter et corriger.

.

### Une approche naïve consiste à répéter k fois le message à transmettre.

Si l'on envoie :

- 2 exemplaires du message : on cherche les différences entre les première et seconde moitiés du message. Impossible de corriger une erreur détectée !  $Rendement = 0.5.$
- 3 exemplaires du message :

Le bit correct est probablement celui qui apparaît en deux exemplaires. On peut cette fois corriger l'erreur.  $Rendement = 0.33.$ 

Une approche naïve consiste à répéter k fois le message à transmettre.

Si l'on envoie :

- 2 exemplaires du message : on cherche les différences entre les première et seconde moitiés du message. Impossible de corriger une erreur détectée !  $Rendement = 0.5.$
- 3 exemplaires du message :

Le bit correct est probablement celui qui apparaît en deux exemplaires. On peut cette fois corriger l'erreur.  $Rendement = 0.33.$ 

Une approche naïve consiste à répéter  $k$  fois le message à transmettre.

Si l'on envoie :

- 2 exemplaires du message : on cherche les différences entre les première et seconde moitiés du message. Impossible de corriger une erreur détectée !  $Rendement = 0.5.$
- 3 exemplaires du message :

Le bit correct est probablement celui qui apparaît en deux exemplaires. On peut cette fois corriger l'erreur.  $Rendement = 0.33.$
Le code de répétition est simple, mais présente de nombreux inconvénients :

- le rendement est faible (respectivement 0.5 et 0.33);
- **o** certaines erreurs peuvent ne pas être détectées;
- o certaines erreurs détectées ne peuvent pas être corrigées, voire être mal corrigées ;
- la correction nécessite plus de redondance que la détection d'erreurs.

Deux types de codes :

- codes de protection des caractères ASCII :
	- VRC,
	- LRC,
	- VRC+LRC.
- $\bullet$  codes  $\grave{a}$  blocs :
	- basés sur la distance de Hamming,
	- · basés sur les polynômes.

### Utilisé pour protéger les codes ASCII.

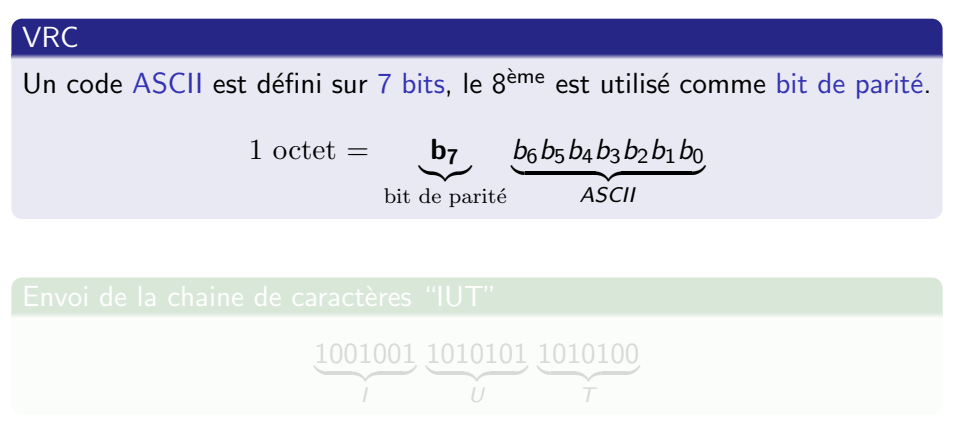

### Utilisé pour protéger les codes ASCII.

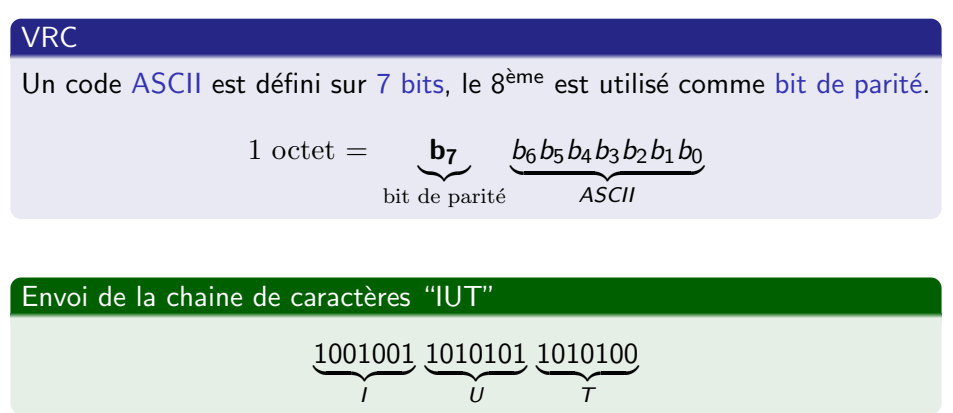

#### VRC Pair

Le bit de parité est ajouté de sorte que la séquence finale

## $b_7b_6b_5b_4b_3b_2b_1b_0$

contienne un nombre pair de bits à 1.

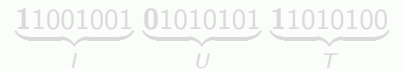

#### VRC Pair

Le bit de parité est ajouté de sorte que la séquence finale

 $b_7b_6b_5b_4b_3b_2b_1b_0$ 

contienne un nombre pair de bits à 1.

Envoi de la chaine de caractères "IUT" avec un VRC pair

$$
\underbrace{11001001}_{I}\underbrace{01010101}_{U}\underbrace{11010100}_{T}
$$

## LRC (Longitudinal Redundancy Check)

### LRC

Au lieu de protéger les caractères un par un, on protège l'ensemble des bits de même rang de tous les caractères :

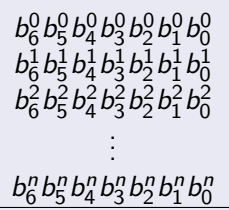

 $b_6b_5b_4b_3b_2b_1b_0$ 

Séquence envoyée :

 $b_6^0 b_5^0 b_4^0 b_3^0 b_2^0 b_1^0 b_0^0 \cdots b_6^n b_5^n b_4^n b_3^n b_2^n b_1^n b_0^n$   $b_6 b_5 b_4 b_3 b_2 b_1 b_0$ 

On obtient alors un code de protection sur 7 bits.

## LRC Pair

### LRC Pair

Le bit de parité est ajouté de sorte que la séquence finale de chaque colonne  $b_i^0$ 

 $b_i^1$ . . .  $b_i^n$ bi

### contienne un nombre pair de bits à 1.

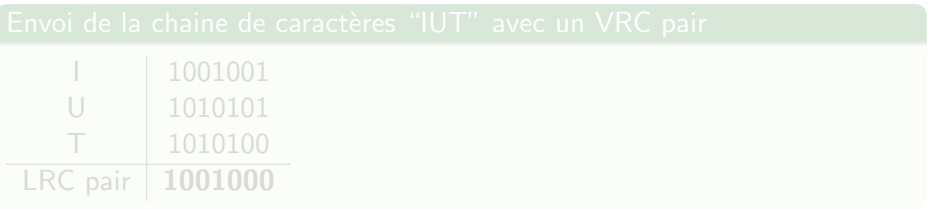

## LRC Pair

## LRC Pair

Le bit de parité est ajouté de sorte que la séquence finale de chaque colonne  $b_i^0$ 

 $b_i^1$ . . .  $b_i^n$ bi

contienne un nombre pair de bits à 1.

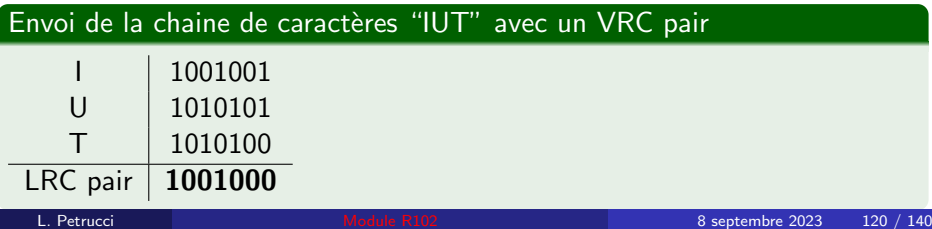

On peut également combiner les deux techniques précédentes.

#### Envoi de la chaine de caractères "IUT" avec un VRC+LRC pair

On code chaque lettre en VRC puis en LRC :

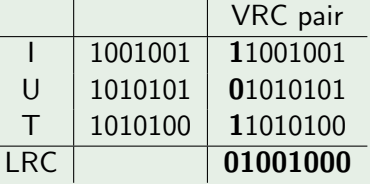

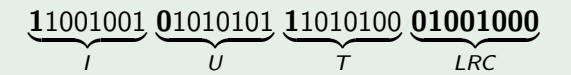

Même chose : mais on s'assure que le nombre de "1" dans la séquence finale soit impair.

#### Distance de Hamming

La distance de Hamming  $d(s_1, s_2)$  entre deux séquences binaires  $s_1$  et  $s_2$ de même taille est le nombre de bits de même rang par lesquels ces deux séquences diffèrent.

> $d(1100110,$  $1010111 = 3$

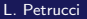

#### Distance de Hamming

La distance de Hamming  $d(s_1, s_2)$  entre deux séquences binaires  $s_1$  et  $s_2$ de même taille est le nombre de bits de même rang par lesquels ces deux séquences diffèrent.

> $d(1100110,$  $1010111$  = 3

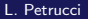

Transmission correcte :

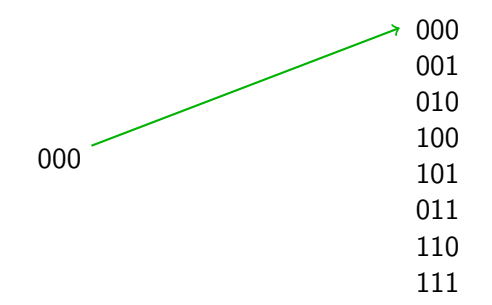

1 erreur : distance de Hamming 1.

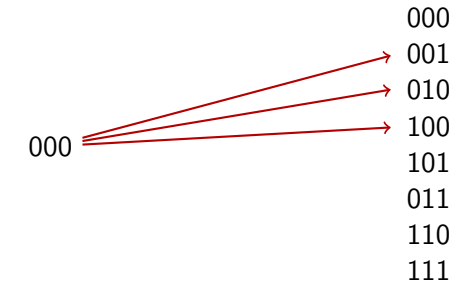

1 erreur : distance de Hamming 1.

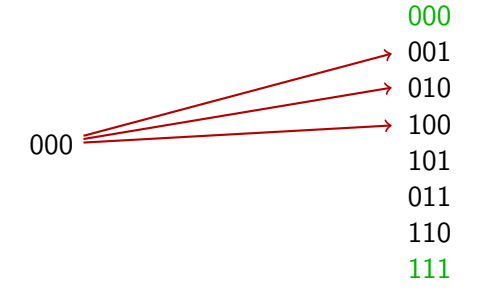

Supposons que les mots valides du code soient dans  $C = \{000, 111\}$ 

1 erreur : distance de Hamming 1.

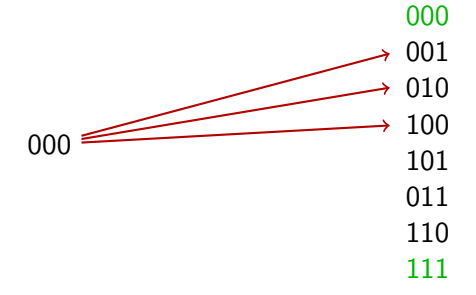

Supposons que les mots valides du code soient dans  $C = \{000, 111\}$ o on peut détecter qu'il y a eu 1 erreur

1 erreur : distance de Hamming 1.

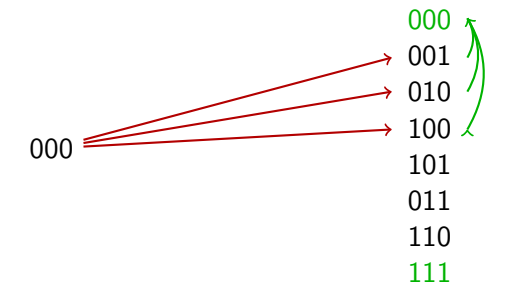

Supposons que les mots valides du code soient dans  $C = \{000, 111\}$ 

- o on peut détecter qu'il y a eu 1 erreur
- on peut corriger en cherchant le mot valide le plus proche

2 erreurs : distance de Hamming 2.

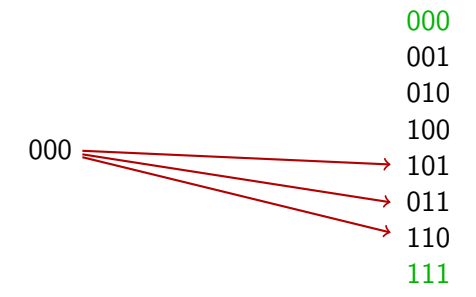

Mots valides du code  $C = \{000, 111\}$ 

on peut détecter qu'il y a eu une erreur

2 erreurs : distance de Hamming 2.

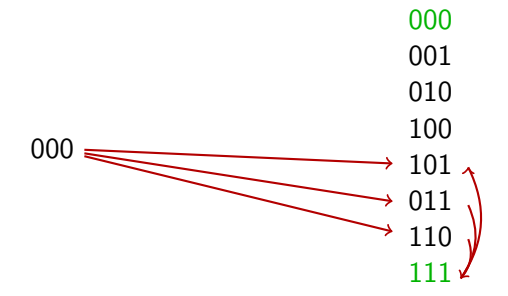

Mots valides du code  $C = \{000, 111\}$ 

- o on peut détecter qu'il y a eu une erreur
- **·** lorsqu'on corrige on trouve le mauvais mot

3 erreurs : distance de Hamming 3.

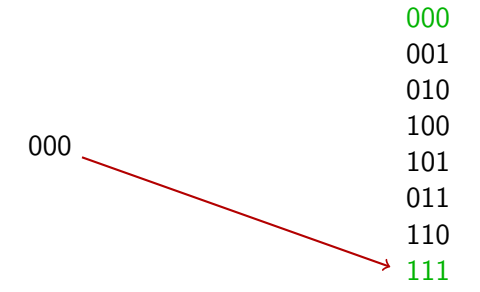

Mots valides du code  $C = \{000, 111\}$ 

o on ne peut pas détecter qu'il y a eu 3 erreurs, donc pas corriger. C'est parce que  $d(000, 111) = 3$ .

# Le code de Hamming (7,4)

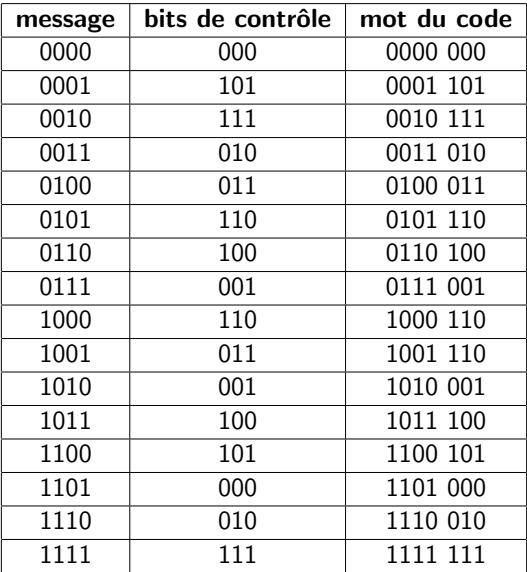

## Procédure de détection et correction d'erreurs

Une machine reçoit le message  $M$  :

- **■** Si  $M \in \mathcal{C}$  alors le message M est correct.
- **■** Si  $M \notin \mathcal{C}$  alors une erreur s'est produite :
	- **1** On calcule pour chaque  $w \in \mathcal{C}$  la distance  $d(w, M)$ .
	- **2** S'il existe un mot  $w$  tel que  $d(w, M) < d(w', M)$  pour tout  $w' \in C$ alors on considère que le message correct était  $w'$
	- **3** Sinon, on a détecté l'erreur mais on ne peut pas le corriger.

- **■** Si  $M \in \mathcal{C}$  alors le message M est correct.
- **2** Si  $M \notin \mathcal{C}$  alors une erreur s'est produite :
	- **1** On calcule pour chaque  $w \in \mathcal{C}$  la distance  $d(w, M)$ .
	- **2** S'il existe un mot  $w$  tel que  $d(w, M) < d(w', M)$  pour tout  $w' \in C$ alors on considère que le message correct était  $w'$
	- **3** Sinon, on a détecté l'erreur mais on ne peut pas le corriger.

- **■** Si  $M \in \mathcal{C}$  alors le message M est correct.
- **2** Si *M*  $\notin$  *C* alors une erreur s'est produite :
	- **O** On calcule pour chaque  $w \in C$  la distance  $d(w, M)$ .
	- **2** S'il existe un mot  $w$  tel que  $d(w, M) < d(w', M)$  pour tout  $w' \in C$ alors on considère que le message correct était  $w'$
	- **3** Sinon, on a détecté l'erreur mais on ne peut pas le corriger.

- **■** Si  $M \in \mathcal{C}$  alors le message M est correct.
- **2** Si *M*  $\notin$  *C* alors une erreur s'est produite :
	- **O** On calcule pour chaque  $w \in C$  la distance  $d(w, M)$ .
	- $\bullet\,$  S'il existe un mot  $w$  tel que  $d(w,M) < d(w',M)$  pour tout  $w' \in \mathcal{C}$ alors on considère que le message correct était w'
	- **3** Sinon, on a détecté l'erreur mais on ne peut pas le corriger.

- **■** Si  $M \in \mathcal{C}$  alors le message M est correct.
- **2** Si *M*  $\notin$  *C* alors une erreur s'est produite :
	- **O** On calcule pour chaque  $w \in C$  la distance  $d(w, M)$ .
	- $\bullet\,$  S'il existe un mot  $w$  tel que  $d(w,M) < d(w',M)$  pour tout  $w' \in \mathcal{C}$ alors on considère que le message correct était w'
	- <sup>3</sup> Sinon, on a détecté l'erreur mais on ne peut pas le corriger.

- **■** Si  $M \in \mathcal{C}$  alors le message M est correct.
- **2** Si *M*  $\notin$  *C* alors une erreur s'est produite :
	- **O** On calcule pour chaque  $w \in C$  la distance  $d(w, M)$ .
	- $\bullet\,$  S'il existe un mot  $w$  tel que  $d(w,M) < d(w',M)$  pour tout  $w' \in \mathcal{C}$ alors on considère que le message correct était w'
	- <sup>3</sup> Sinon, on a détecté l'erreur mais on ne peut pas le corriger.

#### Exemple

# Le code de Hamming

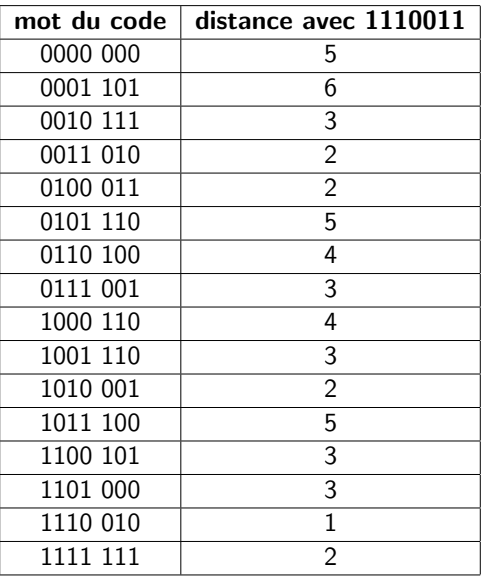

## Le code de Hamming

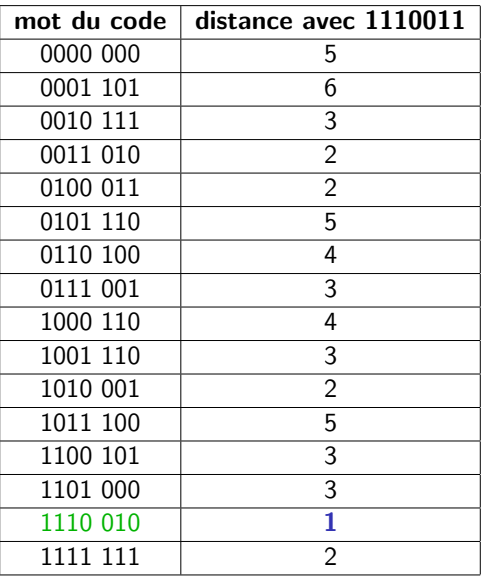

## Distance dj code  $C : d(C)$

Soit un code C comportant  $n$  séquences valides. La distance de Hamming  $d(C)$  du code C est la distance minimale séparant deux mots valides du code.

## $C = \{0000, 0011, 1100, 1111\}.$

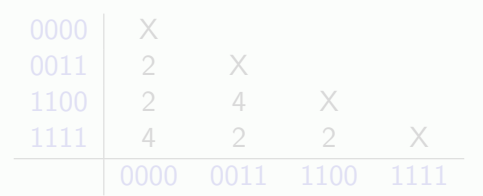

 $d(C) = 2$ 

## Distance dj code  $C : d(C)$

Soit un code C comportant  $n$  séquences valides. La distance de Hamming  $d(C)$  du code C est la distance minimale séparant deux mots valides du code.

 $C = \{0000, 0011, 1100, 1111\}.$ 

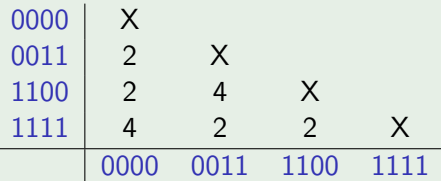

 $d(C) = 2$ 

## Distance dj code  $C : d(C)$

Soit un code C comportant  $n$  séquences valides. La distance de Hamming  $d(C)$  du code C est la distance minimale séparant deux mots valides du code.

 $C = \{0000, 0011, 1100, 1111\}.$ 

0000 X 0011 2 X 1100 2 4 X 1111 4 2 2 X 0000 0011 1100 1111

 $d(\mathcal{C})=2$ 

Un code de distance  $d(C)$  est capable de :

- $\bullet$  détecter au moins d(C) 1 erreurs
- corriger *au moins k* =  $\lfloor \frac{d(C)-1}{2} \rfloor$  $\frac{2}{2}$  erreurs.

Les codes polynomiaux se basent sur l'utilisation de polynômes à coefficients dans  $\mathbb{Z}/2\mathbb{Z}$ , donc :

- tous les coefficients sont 0 ou 1,
- $0 \t1 \oplus 1 = 0$
- $\bullet x \oplus x = 0$
- $\bullet x = -x$

## Codes polynomiaux

Un polynôme de degré  $k$  s'écrit sous la forme :

$$
G(x) = a_0 \oplus a_1 \cdot x \oplus a_2 \cdot x^2 \oplus a_3 \cdot x^3 \oplus \ldots \oplus a_k \cdot x^k
$$
 où  $a_i \in \{0,1\}$ 

Tout polynôme correspond à une séquence binaire de longueur  $k + 1$  :

 $a_k a_{k-1} \cdots a_1 a_0$ 

et vice versa.

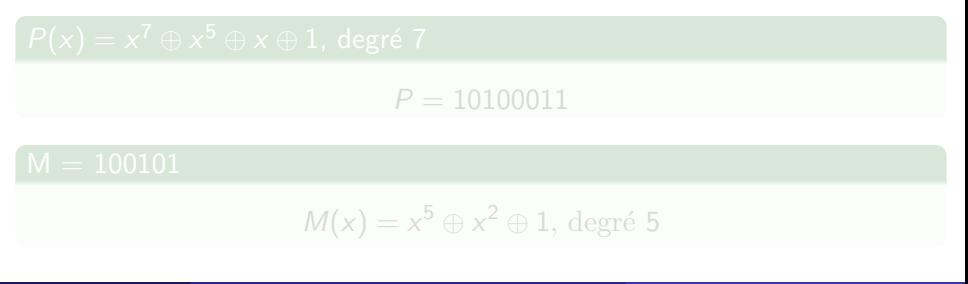
### Codes polynomiaux

Un polynôme de degré  $k$  s'écrit sous la forme :

$$
G(x) = a_0 \oplus a_1 \cdot x \oplus a_2 \cdot x^2 \oplus a_3 \cdot x^3 \oplus \ldots \oplus a_k \cdot x^k
$$
 où  $a_i \in \{0,1\}$ 

Tout polynôme correspond à une séquence binaire de longueur  $k + 1$  :

 $a_k a_{k-1} \cdots a_1 a_0$ 

et vice versa.

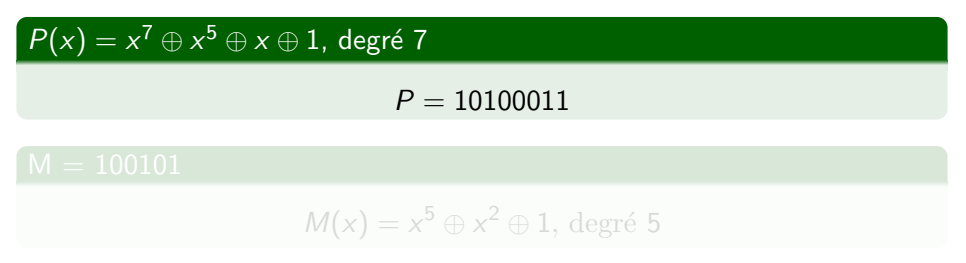

### Codes polynomiaux

Un polynôme de degré  $k$  s'écrit sous la forme :

$$
G(x) = a_0 \oplus a_1 \cdot x \oplus a_2 \cdot x^2 \oplus a_3 \cdot x^3 \oplus \ldots \oplus a_k \cdot x^k
$$
 où  $a_i \in \{0,1\}$ 

Tout polynôme correspond à une séquence binaire de longueur  $k + 1$  :

 $a_k a_{k-1} \cdots a_1 a_0$ 

et vice versa.

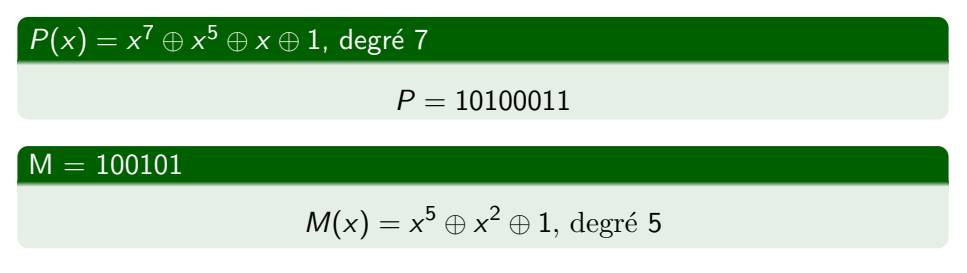

Un code polynômial utilise un polynôme générateur  $G(x)$ .

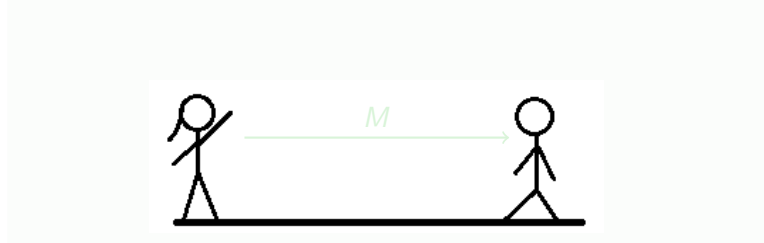

Alice envoie à Bob un message  $M$ 

Un code polynômial utilise un polynôme générateur  $G(x)$ .

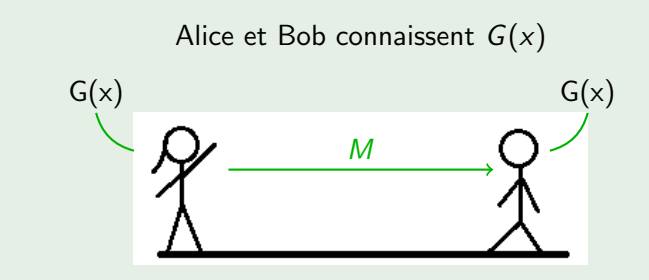

Alice envoie à Bob un message  $M$ 

Un code polynômial utilise un polynôme générateur  $G(x)$ .

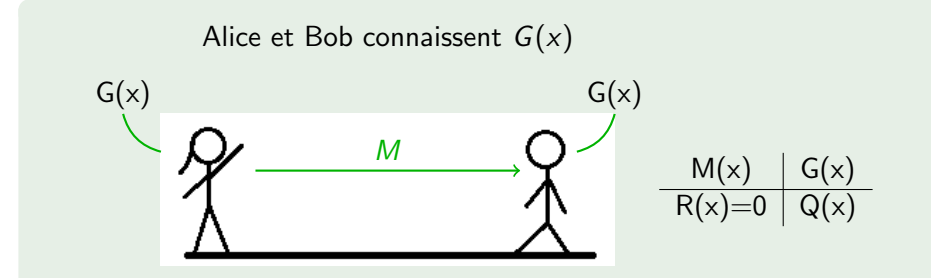

Alice envoie à Bob un message  $M$  qui a la propriété suivante :  $M(x)$  est divisible par  $G(x)$ .

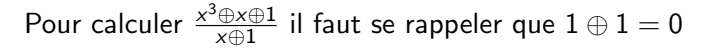

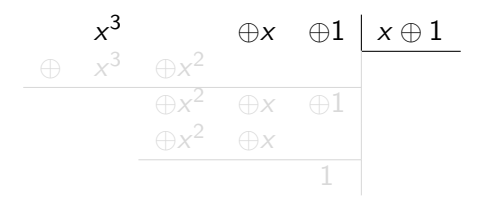

$$
\underbrace{x^3 \oplus x \oplus 1}_{P(x)} = \underbrace{(x \oplus 1)}_{G(x)} \underbrace{(x^2 \oplus x)}_{Q(x)} \oplus \underbrace{1}_{R(x)}
$$

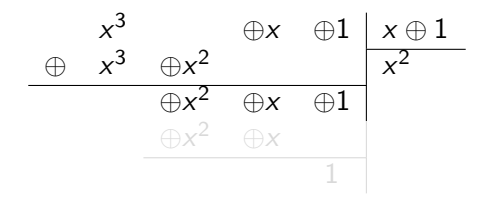

$$
\underbrace{x^3 \oplus x \oplus 1}_{P(x)} = \underbrace{(x \oplus 1)}_{G(x)} \underbrace{(x^2 \oplus x)}_{Q(x)} \oplus \underbrace{1}_{R(x)}
$$

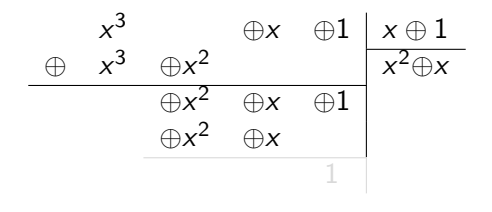

$$
\underbrace{x^3 \oplus x \oplus 1}_{P(x)} = \underbrace{(x \oplus 1)}_{G(x)} \underbrace{(x^2 \oplus x)}_{Q(x)} \oplus \underbrace{1}_{R(x)}
$$

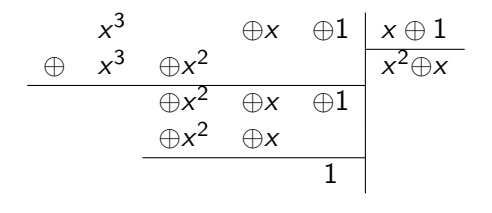

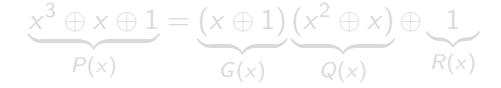

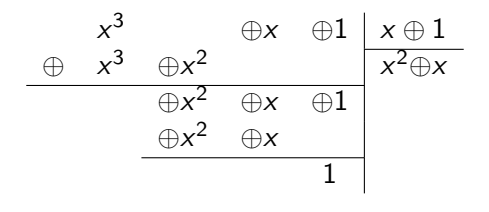

$$
\underbrace{x^3 \oplus x \oplus 1}_{P(x)} = \underbrace{(x \oplus 1)}_{G(x)} \underbrace{(x^2 \oplus x)}_{Q(x)} \oplus \underbrace{1}_{R(x)}
$$

La procédure de codage consiste à :

- calculer  $P(x) = M(x).x^k$ .
	- $\bullet$  ceci correspond à un décalage de k bits (vers la gauche) du message M.
- **o** diviser le polynôme  $P(x)$  par  $G(x)$ . Soient  $Q(x)$  et  $R(x)$  les polynômes quotient et reste ainsi obtenus :

$$
P(x) = Q(x).G(x) \oplus R(x)
$$

- $\bullet$  le CRC (Cyclic Redundancy Check) est le reste  $R(x)$  ainsi calculé. On remarque que le reste est forcément au maximum de degré  $k - 1$ .
- **·** le message effectivement transmis est associé au polynôme  $M'(x) = P(x) \oplus R(x)$ .

La procédure de codage consiste à :

- calculer  $P(x) = M(x).x^k$ .
	- $\bullet$  ceci correspond à un décalage de k bits (vers la gauche) du message M.
- $\bullet$  diviser le polynôme  $P(x)$  par  $G(x)$ . Soient  $Q(x)$  et  $R(x)$  les polynômes quotient et reste ainsi obtenus :

$$
P(x) = Q(x).G(x) \oplus R(x)
$$

- $\bullet$  le CRC (Cyclic Redundancy Check) est le reste  $R(x)$  ainsi calculé. On remarque que le reste est forcément au maximum de degré  $k - 1$ .
- **·** le message effectivement transmis est associé au polynôme  $M'(x) = P(x) \oplus R(x)$ .

La procédure de codage consiste à :

- calculer  $P(x) = M(x).x^k$ .
	- $\bullet$  ceci correspond à un décalage de k bits (vers la gauche) du message M.
- $\bullet$  diviser le polynôme  $P(x)$  par  $G(x)$ . Soient  $Q(x)$  et  $R(x)$  les polynômes quotient et reste ainsi obtenus :

$$
P(x) = Q(x).G(x) \oplus R(x)
$$

- le CRC (Cyclic Redundancy Check) est le reste  $R(x)$  ainsi calculé. On remarque que le reste est forcément au maximum de degré  $k - 1$ .
- **·** le message effectivement transmis est associé au polynôme  $M'(x) = P(x) \oplus R(x)$ .

La procédure de codage consiste à :

calculer  $P(x) = M(x).x^k$ .

- $\bullet$  ceci correspond à un décalage de k bits (vers la gauche) du message M.
- $\bullet$  diviser le polynôme  $P(x)$  par  $G(x)$ . Soient  $Q(x)$  et  $R(x)$  les polynômes quotient et reste ainsi obtenus :

$$
P(x) = Q(x).G(x) \oplus R(x)
$$

- le CRC (Cyclic Redundancy Check) est le reste  $R(x)$  ainsi calculé. On remarque que le reste est forcément au maximum de degré  $k - 1$ .
- **·** le message effectivement transmis est associé au polynôme  $M'(x) = P(x) \oplus R(x)$ .

La procédure de codage consiste à :

calculer  $P(x) = M(x).x^k$ .

- $\bullet$  ceci correspond à un décalage de k bits (vers la gauche) du message M.
- $\bullet$  diviser le polynôme  $P(x)$  par  $G(x)$ . Soient  $Q(x)$  et  $R(x)$  les polynômes quotient et reste ainsi obtenus :

$$
P(x) = Q(x).G(x) \oplus R(x)
$$

- le CRC (Cyclic Redundancy Check) est le reste  $R(x)$  ainsi calculé. On remarque que le reste est forcément au maximum de degré  $k - 1$ .
- **·** le message effectivement transmis est associé au polynôme  $M'(x) = P(x) \oplus R(x)$ .

- calculer le polynôme  $M'(x)$ ,
- diviser le polynôme  $M'(x)$  par  $G(x)$ ,
	- $M'(x)$  est divisible par  $G(x)$  :
		- le CRC n'a pas détecté d'erreurs.

Le message recu est traité comme correct.

- Le message initial M est obtenu en ignorant les  $k$  derniers bits de  $M'$
- $M'(x)$  n'est pas divisible par  $G(x)$  : une erreur est détectée.

- calculer le polynôme  $M'(x)$ ,
- diviser le polynôme  $M'(x)$  par  $G(x)$ ,
	- $M'(x)$  est divisible par  $G(x)$  :
		- le CRC n'a pas détecté d'erreurs.

Le message recu est traité comme correct.

- Le message initial  $M$  est obtenu en ignorant les  $k$  derniers bits de  $M'$
- $M'(x)$  n'est pas divisible par  $G(x)$  : une erreur est détectée.

- calculer le polynôme  $M'(x)$ ,
- diviser le polynôme  $M'(x)$  par  $G(x)$ ,
	- $M'(x)$  est divisible par  $G(x)$  :
		- le CRC n'a pas détecté d'erreurs.

Le message reçu est traité comme correct.

- Le message initial M est obtenu en ignorant les  $k$  derniers bits de  $M'$
- $M'(x)$  n'est pas divisible par  $G(x)$  : une erreur est détectée.

- calculer le polynôme  $M'(x)$ ,
- diviser le polynôme  $M'(x)$  par  $G(x)$ ,
	- $M'(x)$  est divisible par  $G(x)$  : le CRC n'a pas détecté d'erreurs.

Le message reçu est traité comme correct.

Le message initial M est obtenu en ignorant les  $k$  derniers bits de  $M'$ 

 $M'(x)$  n'est pas divisible par  $G(x)$  : une erreur est détectée.

### Propriétés

- $\bullet$  Un message  $M'$  transmis correctement a un polynôme  $M'(x)$  divisible par le polynôme générateur  $G(x)$ .
- $\bullet$  Si  $G(x)$  comporte au moins 2 termes, les erreurs simples sont détectables.
- $\bullet$  Si  $G(x)$  a un facteur irréductible de 3 termes, les erreurs doubles sont détectables.
- **●** Si  $G(x)$  est un multiple de  $x \oplus 1$ , les erreurs en nombre impair sont détectables.

# $G(x)$  a un facteur irréductible de 3 termes?

#### Definition

 $\bullet$  Un polynôme  $P(x)$  est irréductible s'il ne peux pas se décomposer en produit de deux polynômes non constants :

$$
P(x) = P'(x) \cdot P''(x)
$$

 $\bullet$  Un polynôme  $P(x)$  a un facteur irréductible de trois termes s'il peut être décomposé en

$$
P(x) = P'(x) \cdot P''(x)
$$

où  $P'(x)$  est irreductible et a 3 termes.

#### Exemples de polynôme irréductible ayant 3 termes

 $x^2 \oplus x \oplus 1$  $x^4 \oplus x^3 \oplus 1$  Les polynômes utilisés en pratique sont assez longs :  $CRC-16: x^{16} \oplus x^{15} \oplus x^2 \oplus 1$  $CRC-32 : x^{32} \oplus x^{26} \oplus x^{23} \oplus x^{22} \oplus x^{16} \oplus x^{12} \oplus x^{11} \oplus x^{10} \oplus x^8 \oplus x^7 \oplus x^8$  $x^5 \oplus x^4 \oplus x^2 \oplus x \oplus 1$